# 903 UTILITY SOFTWARE

r

Book No. 120 Copy No. 23 Amendment No.  $\bullet$ 

C The Copyright in this document is the property of Elliott Flight Automation Limited. The cocument is supplied by Elliott Flight Automation Limited on the express terms that it is to be treated as confidential and that it may not be copied used or disclosed to others for any purpose except as authprised in writing by this Company.

AIRBORNE COMPUTING DIVISION ELLIOTT FLIGHT AUTOMATION LIMITED

PREFACE.

This

B.

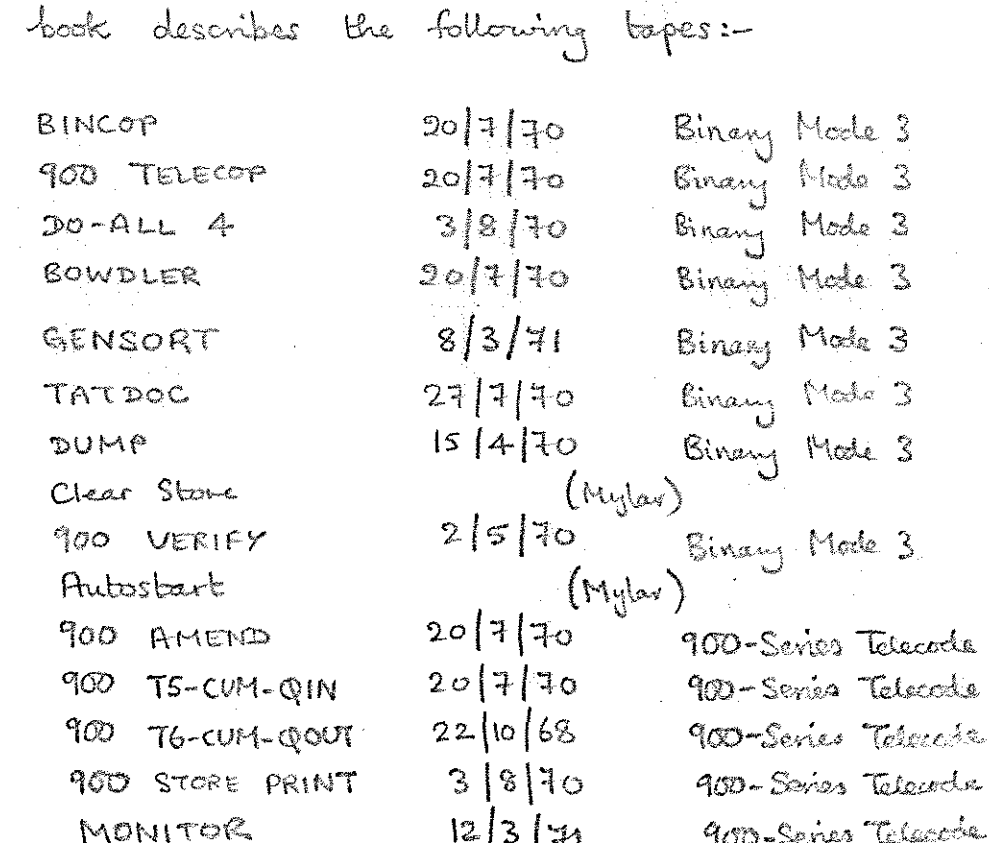

The above tapes are all utility programs, diagnotic routines or diagnostic subroutines, and all may be non on any 903, 905 or 920 computer having tape-reader mode 3, except MONITOR which will not work on a J20A.

Where a Telecode is involved, the above topes will all operate in 900-Senes Telecode, and some are dual-code programs archich inll operate in 120 secte also. This book does not include taper which operate in 920 cale only.

The tape reader mode and Telecodes referred to above and within this book, and the A.C.D. Binary tope format referred to in the book, are all described in

# BINCOP 30/7/70 Einary Mode 3

Springer, St.

1. FUNCTION

BINCOP is a 903/905/920 program for making fully-checked coples of a tape. it may be used to copy the following types of tape:-

a) Tapes containing only even parity characters, up to 171 feet long. (Telecode tapes and Mode 1 Binary tapes have even parity).

b) Tapes containing no holes in track 8, up to 171 feet  $long.$  (Mode 3 tapes in "A.C.D. 900-SERIES 18-BIT BINARY TAPE FORMAT 1/4/70" have no. holes in track  $8$ ).

c) Any other tape up to 150 feet long.

When the tape to be copied is read in, leading blanks are ignored, but blanks occuring after this are copied exactly.

#### 2. HARDWARE

BINCOP is written for use on an 8192-word 903, 905 or 920, with a high-speed punch and reader. "Mode 3" tape reader input is required. There are certain limitations if non-stop-on-character readers are used, (see para.  $5$ ).

3. METHOD OF USE

- 3.1. The following operations are performed using reader mode 3.
- $3.2.$  Read in "BINCOP 20/7/70 Binary Mode 3" by triggering at initial instructions.
- $3.3.$  Read in the tape to be copied, by triggering at Gif the tape to be copled contains only even parity, 12 if it contains no holes in track 8, or 11 otherwise. BINCOP will now read in and store the tape until it finds. 2 inches of blanks.

BINCOP. = 4

 $3.4.$ If the whole tape to be copled has not yet been read in, re-trigger at 9, WITHOUT MOVING THE TAPE IN THE READER. BINCOP will read in to the next 2 inches of blanks. Repeat this process until the whole tape, (except trailing planks) has been read in.

 $3.5.$ Read in the tape to be copied again by triggering at 10, BINCOP will now. check the tape against the contents of the store. It will not stop, even on finding 2 inches of blanks, until the whole tape has been read in. It will then punch a copy of the tape, preceded and followed by 180 blanks.

3.46. Read in the tape just punched by triggering at 10, BINCOP will now check the new tape against the contents of the store, and will then start to punch out another copy. If this copy is not required, stop the computer. Otherwise, when the copy has been punched, repeat this step until the required number of coples have been punched AND CHECKED.

 $3.7.$ Read in the original tape' again by triggering at 10. BINCOP will now check the tape against the contents of the store, and will then start to punch out another copy. When this happens stop the computer. (This guards against store corruption)

 $BIMCOP - 2$ 

#### 4. ERROR INDICATIONS

- 4.1. The loader of BINCOP performs a sumcheck; If, when reading in BINCOP (as in para.  $3.2$ .), continuous punching occurs, it has mis-read.
- 4.2. If BINCOP is used to copy even parity tapes it performs a parity check on the tapes when they are read in. If this fails, BINCOP will punch the character,

00000 .001

until stopped.

4.3. Tf BINCOP is used to copy tapes having no holes in track  $8$ , it checks that track 8 is, in fact, blank. If this check fails, BINCOP will punch the character

40000 .000

until stopped.

4.4. If the tape being copies is too long to be stored (see para 1.) BINCOP will punch the cheracter

11111.111

until stopped. .

4.5. When BINCOP is triggered at 10, if the tape being read does not agree with the contents of the store, SINCOP will punch the character 00000 .010

 $BINGOP = 3$ 

until stopped.

#### 5. LIMITATIONS ON READER

- 5ei. Stop-on-character readers may. be used, irrespective of speed.
- 5.2, Non-stop-on-character readers of up 'to 250 o/s may be used, but if the tape to be copled conteins 2 or more inches of blanks, characters may be missed when BINCOP is re~triggered at 9. However, since BINCOP reads the whole tape without stopping when triggered at 10, the absence of characters missed in this way will be detected and. give an error indication.

# 6. CONVERTING MODE 1 BINARY TAPES  $(e, g, o1d, 920A, tapes)$ 70 MODE 3 BINARY TAPES (for use on 903/905)

This conversion may be performed, if reader MODE 1 is available, by using BINCOP in the manner described in Paragraph 3; provided: -

- a) Entry 12 is used in Step 3.3.
- b) Use reader mode 1 for Steps  $3.3$ ,  $3.4$ ,  $3.5$ , and  $3.7$ , (but reader mode 3 still for steps  $3.2$  and  $3.6$ )

 $BINGOP - 4$ 

This method will work irrespectively of whether track 5 of the tape is correctly or incorrectly punched. (2-PASS SIR 19/7/66, now obsolete, punched an incorrect track 5).

# TELECOP 20/7/70 Binary Mode 3  $900 -$

E

1. FUNCTION

TELECOP is a 903/905/920 program for joining and making fully. checked coples of tapes punched in 900-Series Relecode.

It may be used to copy and join tapes to a total of 171 feet long, excluding blanks and erases.

When the tape to be copied is read in, blanks, erases, and car. ret. are Ignored. When the copy is punched out, each linefeed is is preceded by a car. ret., and may be followed by 4 blanks if required. Each of the tapes to be copied or joined must end with a  $(H)$  . When the copy is punched out, it will also end with a  $\text{(H)}$  . Where TELECOP is used to join tapes therefore only the (H) on the last tape will be reproduced.

#### 2e HARDVARE

TELECOP is written for use on an 8192-word 903, 905, or 920, with a high speed punch and reader. "Mode 3" tape reader input is required.

Stop-on~character readers of any speed, and non-stopon~character readers of up to 250 o/s may be used.

#### 3. METHOD OF USE

- 3.1. The following operations are performed using reader mode 3.
- .  $3.2.$  Read in  $\mu$ 900 TELECOP 20/7/70 Binary Mode 3" by triggering at initial instructions.
	- $3.3$ . If copying a tape, read it in by triggering at 8. If joining several tapes, read the first one in at 8 and the rest at 9, TELECOP will read in and store them.
	- 3.4. If copying a tape, read it in by triggering at 10 or ll. If joining several tapes, read the first one in at 10 or 11, and the rest at  $9$ . TELECOP will now check these tapes against the contents of the store. On reaching the end of

8 Read and Store

10 Ready area R

h Read anech

and powds and Call ...

Dunch difficil

TELECOP - 1

Z.

the last tape it will punch a copy, preceded and followed by 180 blanks. The copy will have 4 blanks after every  $(N)$  if entry 10 was used. and no such blanks if entry 11 was used.

Read in the tape just punched by triggering  $3.5.$ at 10 or 11. TELECOP will now check the new tape against the contents of the store, and will then start to punch out another copy.

As in para. 3.4, this copy will have blanks after every  $\left(\mathbb{N}\right)$  if entry 10 is used. If this copy is not required, stop the computer. Otherwise, when the copy has been punched, repeat this step until the required number of copies have been punched AND CHECKED.

 $3.6.$ Tf copying a tape, read the original in again by triggering at 10 or 11. If joining several tapes, read the first original in at 10 or 11 and the rest at 9. TELECOP will now check these tapes against the contents of the store, and will then start to punch out another copy. When this happens, stop the computer. (This Guards against store corruption).

TELECOP-2

#### 4e ERROR THDIGATTONS

- 4.1. The loader of TELECOP performs a sumcheck; If, when reading in TELECOP (as in para 3.2.) continuous punching occurs, it has mis-read.
- $4.2.$ TELECOP performs a parity check on the tapes when they are read in. If this fails, TELECOP **Marian** will punch the character

#### 00000 .001

until stopped.

4.3. If the tapes being copied are too long to be stored (see para 1) PELECOP will punch the character

#### 11477.171

until stopped.

4.4, When TELECOP is triggered at 10 or ll, if the tape being read does not agree with the contents of the store, TELECOP will punch the character

#### 00000.010

until stopped.

**TELECOP** 

3/8/70, Binary Mode 3 DO-ALL 4,

film

Do-ALL 4 3/8/70, Binary Mode 3, combined several utility programs unto and type.

It may be used to perform the following functions tapes punched in 903/ISO or 920 Telecode. On.

- (A) Remove blanks & erases
- 
- (B) Insert 4 blanks after every newline  $\mathcal{L}(\mathcal{L})$ Join several tapes into one
- (1) cary topes of any longth.
- $(E)$ convert to Legible tape.
- (F) convert from the one Telecode to the other.
- 

It may be used to perform the following functions on any 8-hole lope:-

- (G) Parity check
- $(\mathbf{R})$ Check that tapes are the same
- (J) copy tapes of any length.

Facility "J" is called QCOPY. It imposes a considerable strain on the tope reader, and therefore should not be used for copying Telecode bapes<br>(which can be copied by facility "D" or by "TELECOP")<br>or Binary Topes short anough to be copied by "BINCOP"

### $2 -$ HARDWARE

This program is written for use on an 8192-aroul.<br>903, 905 or 920 with a punch and reader. Tape reader input Mode 3 is required.

For the QCOPY facility, a stop-on-character are rat required for the other facilities, but it they are not used, all Telecode source topes should have some blanks after each newline.

# 3. TO CONVERT A TELECODE TAPE TO LEGIBLE TAPE.

3.1. The following operations use tape reader Mode 3.

- Load "DO-ALL 4" into store by initial instructions  $3, 2, ...$  $(8181)$ .
- Read the Telecode tope in at 8. It will  $3.3.$ be converted, line-by-line, to Legible Tape.
- The Telecode tope must start with a Newline, &  $3, 4,$ and with a haltcock. Blanks, erases, & carriage seturn will be ignored, Newline and Tab will los treated as a space.

4. TO COPY RIOR JOIN TRLECODE TAPES,  $-8$  /0R

TO CONVERT FROM ONE CODE TO ANOTHER.

- 4.1. The following operations all use tape reacher Mode 3.
- Load "DO-ALL 4" unto stone by initial instructions 4.2.  $(8181).$

4.3. Specify the Telecode in which output is required by entering so-ALL at

- 9 for 920 Telecodo
	-

(Enby points 9 & 10 simply set a flag; they do NOT cause lope to be read)

4.4. Specify whether or not 4 blanks are required on the output tape after every newline or linefeed by entering DO-ALL at

I

fil

Venty points 11 2 12 simply set a flag; they do NOT cause tape to be read)

- 4.5. Having performed the operations described in 4.2 and 4.3, send in the first tape to be copied by entering 30-ALL at 16. Road in any tapes to be joined to the first tope at 17. After reading in the last tope, enter DO-ALL at 18 to obtain the final halt-code. The topes will be processed line - by - line.
	- 4.6. Repeat step 4.5, thereby obtaining a second copy of the new tope, and compare the inless the second stops on reading the hattecode and the message vecory or is punched.

 $30011 - 3$ 

4.4. The Telecode tapes must start with a Newline & end with a haltcode. Blanks, erases, & carriage relam will be ignored on input. If output is in 903 Telecode, Newline cirl be pinalied as carriage return + Linefeed, Tab will be ponched  $\alpha$  $Space + Tab.$ 

 $4.8.$ 

cial be considered aquivalent

If code conversion is performed the following

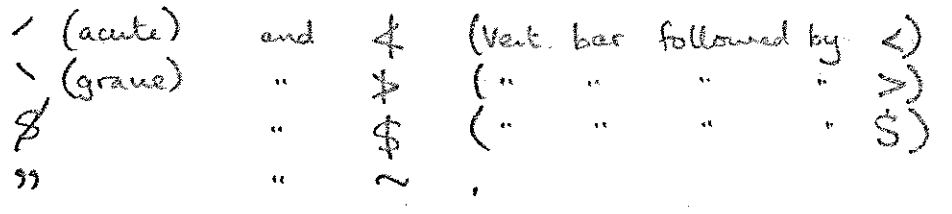

#### 5. TO PARITY-CHEZK ANY TAPE.

- The following operations use tape reader mode 3.  $51.$
- Load "Do-ALL 4" into store by initial instructions.  $5.2.$  $(8181)$
- Read the tape in at 20. It will be checked  $5.3.$ Sor EVEN pairly until 20 consecutive blanks are found. It less whole tape has not yet been read, re-bigger at 17 or 20 until the whole tope has been road in (except trailing blanks.) If the tope is correct, ordput will be given. no

<u>G. TO CHECK THAT TAKE ARE THE SAME</u>

- 6.1. The following operations use tape reader mode 3.
- 6.2. Load "DO-ALL 4" into stone by initial instructions.
- Read the 1st tape in at 20, it it is even  $6.3.$ parity, and at 21, otherwise. It will be read until 20 consecutive blanks are found, and a sum-clock and blank-count will be formed. If the whole laps has not yet been read, re-trigger at 17, without MOVING THE TAPE IN THE REPOSER, until the whole tope has been read in (except bailing blanks).
- Read the 2nd tape in at 23. The tapes are not  $6.4.$ the same unless this tape stops on reading the last norm -blank character and the message "QCOPY OK" is punched. Repeat for any other tapes to be compared.

# 7. To cory ANY 8-HOLE TATE OF ANY LENGTH  $("qcory")$

- $7.1.$ the tape can be copied by sincor,  $T$ TELECOP, or the method of Pargraph 4, do so.
- 4.2. The following operations use tope reader mode 3.
- Load "Do-ALL 4" into stone by initial instructions.  $7, 3$  $(8181)$

 $DoRGL-F$ 

 $4.4.$ 

Read the tape to be copied in at 20, if it is even-parity, and 21, otherwise. It will le read until 20 consecutive blanks are found, and a swin-check and blank-count will be formed. If the whole tape her not yet been read, re-trigger at 17 WITHOUT MOVING THE TAPE IN THE REPOSER, until the collecte tape has been read in (except trailing blanks)

 $4.5.$ 

n

E

film

Read the tope to be copied in again at 22. It will be copied, character by character, until the last non-blank character is reached or until the tape reader explodes. The message "QCOPY OK" should be pinched. If it is not, or if the tope does not stop on reading the last non--blank character, destroy the copy just made, & return to 7.4.

 $7.6.$ Read the tope just produced in at 22, il another copy is required, or 23, otherwise Again the message "QCOPY OK" should be on reading the last non-blank character, destroy the copy JUST REPO IN, and the copy just made if entry was at 22; & return to 7.5. Repeat until the required number of tapes have been made 2 checked.

Check that you now home one more  $77.$ "QCOPY OK" message in the rubbish bin than the number of new topes made.

 $4.2.$ Jo, arhilst copying a tape at 22, the tage is not paining with a character exactly in the reader light whilst each character is puncheds this method of copying tapes is indicated to work.

8. ERROR INDICATIONS.

- when DO-ALL is being loaded, the loader on the  $8.1.$ trinary tape performs a sum-check. It this fails continuous output is ginen on the ponch.
- DO-ALL can give the following enor indications  $8.2.$ in legible bape form:-

CH I/O ERROR 1. } Parity error on tape being read.<br>QCOPY ERROR 1. }

25 F

- CH I/O ERROR 2. First character on Telecode bape is not a newline, linefeed, or caniage return symbol.
- CH I/O ERROR 3. When reading or puncling in 920 Telecode; a character cannot be converted to or from internal code.
- CH I/O FRROR 4. A line of Telecode text contains over 120 characters.

 $\mathcal{D}$ ont  $\mathcal{F}$ .

QCOPY ERROR 2. The bepe just read in tape previously read in at 20 or 21.

BOWDLER 20/7/40 Binary Mode 3

i<br>Sidan

**Summer** 

### 1. FUNCTION.

"Bowbles 20/7/908hay Mode 3" is a program Er editing Trucks before ony length way a 900-series 18-bit computer

The user punches an edit tape, or steering tape, which defines the smembrants to be made to the main tope. The edit tape is read into the computer and showed. The main lape is then read, edited and punched in accordance with the instructions on the edit tope.

BOWDLER will accept edit tapes and main tapes punched in either 920, 903 or ISO telecodes. The ISO telecode is similar to the 903 telecode and it is the telecode used by the Elliott 502 computers. The edit tape need not be punched in the same telecode as the main tape, but if the telecodes of the two tapes are different then all the characters used in the edit tape must have an equivalent character in the 920 telecode. Note that BOWDLER treats the 920 non-escaping vertical bar as a character in its own right, and thus does not recognise  $4, 7, 8$  or  $4$  as equivalents for  $1, 3$  or  $12$  in 903 code.

# 2. HARDWARE.

This program is written for use on any 900-senes 18-bit machine haing an 8192-word store and a ligh-speed ponde and reader. Tape reader input "Mode 3" is required.

Stop-on-character readers are not required.

 $USE$  $3.146$  Table  $\alpha$ e.

All operations are performed using base reader Mode 3.

"BOWDLER, 20/7/70 Rinary Mode 3" is entered by initial instructions, (8181).

An edit tape of the edit instructions (section 4.) should then be input at 8 or 13. The number of instructions or any errors (section  $\epsilon$ ) in the edit instructions is then output in 920 (entry 8) or 903  $($ entry 13) code.

The tape to be edited should be input at 9 when the edited tape will be output. If the editing process is correctly performed and no. wait' instructions have been encountered the output tape will be terminated by the standard trailer of 120 blank, 10 erase and 120 blank characters but if any instruction cannot be obeyed then the output tape will be terminated by the error type and number of that In the latter case, the output tape will be an edited instruction. version of the original up to that instruction.

If the tape to be edited is too long to be edited in one pass (i.e. more than  $72$  feet), then BOWDLER stores as much as it can and edits to the last string of newline and 4 blank characters. If no such string is held in store, then an error is output (section  $\mathbb{S}$ ). To continue editing the tape should be reinput at 10 with these blanks in the reader. If the store becomes full while reading blanks, the tape will be read until the first non-blank character has been read. If this character is a stop code then editing will continue as though the whole tape had been read normally. When the edit tape is obeyed this character (unless a stop code) will not be edited. Apart from a string of newline and  $4$  blank characters being required on the main tape no additional instructions are required on the edit tape to enable BOWDLER to handle tapes more than 72 feet.

If a 'wait' instruction occurs during the course of editing, editing must be resumed by entering the next main tape at 10.

If the editing process appears to go wrong the number of the instruction being obeyed can be obtained by entering at 11.

When the editing process has been performed without an error exit, the edited tape may be sumchecked by entering BOWDLER at 12, with this tape in the reader. This should read up to but excluding the first of the 10 erase characters. If this sumcheck is correct, there will be no error message output.

If the above every compt and wood in the hollowing any store compliant closed be detected.

- Load Rowbler at 8181
- Lood the storing Lips at 8 or 13. Check that the  $\lambda$ . instruction count is given, (but no error indication)
- but do not tear this output off the punch. Load the tape(s) to be edited at 9 religions at 10 when necessary. Check that the final 10 erases are punched when the editing is complete, but do not too this output off the pinch. Ropeat steps 1,2, 2 3.  $\rightarrow$
- 

- Now kear of the output from the punch, sewind it & place it in the reader. 6.
- Pull the 1st instruction count through the reader by hand, tear it off & theory & away. ¥.
- Check the 1st trape produced; by biggeing at 12; the lospe should stop with the 1st erose in the reader light. Tear this tape off 2 second it.
- 8.
- Pull the erases and the 2nd instruction count through
- the seader by hands team them also k throw them away Check the 2nd tops produced; by triggering at 12; the 9. bepe should again stop on the 1st erase. Tear this tape off & reasonal it.
- Throw away the second set of erases. 10.

Note that both tapes are checked against the sumpliede Somed in step 4. This proves they have the same som, and thus punch faults, reader faults, and store corruptions should all be detected.

Further the above method gives 2 copies; and prevents them being contract with one another until they have

#### 4. EDIT INSTRUCTIONS.

of instructions is given in Appendix 1 A summary a simple example in Appendix 2.

Facilities exist for copying and deleting the main tape and inserting new tape. There are also instructions for performing a group of editing instructions repeatedly without repeating the group of instructions in the steering tape.

Each editing instruction is specified by a special instruction (or group of instructions in the case of the repetition facility). These instructions constitute the edit tape and they appear in the order that the alterations occur in the main tape. The repetition instructions become operative as soon as they are declared in the editing process as distinct from the steering tape phase. The repetition instructions are declared as soon as all the previous instructions, except other repetition instructions, have been obeyed. All the instructions, except the repetition instructions, may be used consecutively. All instructions, except the insert and the replace instructions, are punched on one line.

The first non blank character of the edit tape should be a newline character so the telecode of the edit tape may be partially decoded. This character distinguishes the 920 telecode from the 903 and ISO telecodes but not the 903 and ISO telecodes. This should be followed by two telecode instructions, the first specifies the telecode of the edit tape, the second the telecode of the main tape and followed by the edit instructions. These are each of three letters (upper or lower case), independent of layout characters between the previous newline and the third letter and must be terminated by a stopcode immediately following Each complete edit instruction should be terminated a newline. by a newline. In 903 code each newline is preceded. by a carriage return on output. Any adjacent carriage returns are then deleted. It is not necessary to blank the edit tape since Bowdler reads the whole tape at full reader speed.

### 4. 1 Telecode Instructions

These are '920', '903', or 'ISO' (upper or lower case) for the 920, 903 or ISO telecodes respectively.

#### 4. 2 Preserve Erase Characters

Normally erase. characters are treated as layout characters and edited out, but when 'SPE' is used all subsequent erase characters are copied. This facility once invoked cannot be cancelled.

#### 4, 3° Insert Blank Characters.

The instruction designator 'INB' ensures that there are only 4 blank characters following each newline character output. Once used, this facility cannot be revoked. If this facility is not invoked, no blanks will be output within the output tape.

#### 4, 4 String Search Instructions

The instruction designator should be followed by a string of characters terminated by a newline character. The instruction designators are:-

- $"CLE"$  ~ copy up to and including the newline character before the specified line.
- 'DLE' delete up to and including the newline character before. the specified line.
- 'CLI' copy up to and including the newline character after the specified line.
- 'DLI' delete up to and including the newline character after the specified line. '
- 'CSE! copy up to but excluding the specified string (layout characters before the string are  $\mathcal{O}(4)$ )
- 'DSE' ~ delete up to but excluding the specified string (layout characters before the string are deleted)
- 'csI' copy up to and including the specified string

 $\mathcal{L}(\mathcal{L}^{\mathcal{L}})$ 

- 
- "DSI" delete up to and including the specified string

The string of the instruction on the edit tape is independent of any layout characters and string searches are independent of any layout characters on the main tape. The maximum number.of characters (including layout) allowed-on the main tape between the first and last character of the string is 253 characters, In the case of a line search the first

character is considered to be a newline character immediately followed by a string, and the search is then conducted only at the beginning of each line. If too many characters are specified then a Buffer Overflow error is output,

4a 5 Insertion Instruction

This function may be used to insert a string of indefinite length at any point in the main tape.. The length of the string to be inserted is limited only by whether there is sufficient room in the store module to store the characters. If this Buffer overflows, then a warning message is output and a 'copy' instruction substituted for the insert instruction and no further instructions will be compiled,

The designator for this instruction is 'INS' and should be immediately followed by a newline character and the string of characters to be inserted, 'terminated by 'A%,' and newline character. Any characters between the 'S'of 'INS' and the next newline character will result in a-warning message being output and any such characters will be ignored when the edit tape is executed. The  $\psi$ , string must contain no layout blank or erase characters within the string. This string should bepreceded by a newline character if the next part of the main a tape is to be preceded by a newline character. The sequence of characters to be inserted may be any sequence of any printable or layout characters (with the exception of  $\hat{\wedge}$   $\hat{\wedge}$ ,  $\hat{\wedge}$  and erases which are normally edited out). It is possible to insert  $\hat{\wedge}$   $\hat{\wedge}$ ,  $\hat{\wedge}$ by inserting one character at a time.

4. 6 Replace Instruction

The instruction designator is 'RTS' when the string is searched for anywhere on the line or 'RTL' when the string is searched for only at the beginning of each line. The string or line to be replaced follows the instruction designator on the same line and is similar to the string search string described in section 4. 4. The string to be inserted should follow on the next line; is similar to the insert string described in section 4. 5 and is terminated in the same manner. When the 'replace' instruction is compiled, it is counted as three instructions for the tgtal number of instructions compiled, or for the output of the number of the instruction containing an error,

ROWDLER - 6

Note that the following are equivalent :-RTS  $A$  is equivalent to (CSE A ANS  $B+Y$ P.T. A } is equivalent to (CLE A  $\lambda$  of  $\lambda$  is a set of  $\lambda$  this "ch ol, eo -

#### 4, 7 Repetetive Strings

The repetetive instructions must begin with 'REP' followed by a digit from 0-9 (to define this. particular repetetive sequence for the cancellation facility). This should be followed by the instructions to be repetetively obeyed and terminated by 'END', preceded and followed by a newline character.

يداسم إدام

 $\mathcal{C} \subset \mathcal{C}$ 

Since the repetetive instructions operate concurrently with the main edit instructions, it is necessary to have a main edit instruction before cancelling the repetetive sequence. The instruction designator CAN followed by the digit used to define the repetetive sequence is used to cancel the repetetive instructions,

An inclusive search instruction must follow after an exclusive search and insert instructions otherwise the string will be in store and it will be continuously found and the insert string continuously output. Tt is not permissable to nest repetetive instructions (i.e, a repetetive sequence of instructions within a repetetive sequence of instructions but it is permissable for repetetive sequences to follow repetetive sequences even if the previous repetetive sequence has not been cancelled. In the latter case, if no cancellation has taken place, the first string to be foung takes precedence if both are found on the same line, e.g

> REP2<br>RTS ON SET<br>FRED<sup>A</sup> %,<br>END<br>REP1<br>RTSCOLON  $FREDA$ <sup> $\phi$ </sup>, **END**

If the line on the main tape is PROTOCOL ONSET

then COLON is found first and REP] obeyed. When more than one string is identical except for extra characters at the end of one of the strings of the pair and all are found on the same line, the order of precedence is the main edit string followed by the repetetive sequence with the higher digit labels taking precedence over the sequence with the lower digit label, This facility is suppressed when a 'copy' instruction (4. 8) is obeyed. On restarting at 10 for further tapes, the repetetive instructions will still be carried out.

4, 8 Copy Instructions

The Instruction designator 'COP' will copy the main tape up to the first stopcode immediately following a newline character, On restarting at 10, if there are further edit instructions, 120 blanks are output.

#### 4... 9 Wait Instruction

There are two types of 'wait' instruction. The first 'WAI' causes editing to cease until restarted at 10 and the remainder of the main tape held in store is deleted.

The second 'WTS' causes the editing to 'wait' whenever a stopcode is found and the stopcode deleted. Once this facility has been invoked it can not be cancelled but it is suppressed whenever the 'copy' instruction is used.

#### 4, - 10 Insertion of Layout Characters

The following instruction designators are used to insert one layout character.

> 'PNL' - punch newline character or carriage  $R$  before  $\star$  line feed. 'PSP' - punch space character 'PHT! - punch horizontal tab character . 'PSC' - punch stopcode character 'pvT' - punch paper throw character . 'PBE' - punch bell character if maintape in  $\mathcal{P3}_{\mathcal{A}}$  of  $\mathcal{V3}_{\mathcal{A}}$

### 4. 11 Deletion of Layout Characters

The following instructions delete the first occurrence of a layout character and copies all preceding layout characters. If there is no occurrence of the layout character before the first printable character, all layout characters are copied and the deletion instruction ignored.

> 'DNL' - delete newline character or lineseed "DSP! - delete space character 'DHT' - delete horizontal tab character 'DVT! - delete paper throw character

'DBE' - delete bell character if maintape by 103 of ISO code

### 5. LIMTATIONS.

The amount of workpace reserved in BowDLER for characters, etc. is limited; thus these are linitations on the main tape and edit tape. Chear and :-

- $(1)$ If the main tape is longer than 72 feet those must be 4 blank after a newline at intervals of less than 72 feek throughout the tage.
- $(ii)$ The edit tape must not be longer them 72 feet or about 8640 characters, incursing blanks and erases.
- The edit tage must not contain more than 119  $(iii)$ instructions. The first two 'telecode' instructions do not count, but 'RTL' and 'RTS' count ar 3 each.
- The total number of characters in the strings of  $(i_{\rm v})$ 'copy' 'delete' 'insert' and 'replace' instructions on the edit tope must not be more than 2984, INCLUDING SOME of the blanks and crases
- The number of characters in any one string of  $(v)$ a 'copy' or 'delete' instruction or of the first string of a 'poplace' instruction, on the edit tape, must not be more than 64, EXCLUDING blanks and erases.
- $(v_i)$ The number of characters on the main tape between the first and last character of a string must not exceed 253 characters INCLUDING blants and crass
- $(v_i)$

**Decision** 

Only 10 repeditive groups of instructions can be operative at any one instant.

 $Eowaxra - 9$ 

ERROR 6. INDICATIONS

& WARNINGS.

Santaj Anto There are 3 types of error indications with Bowerser: petociated

计转移程序程序  $(i)$ 

Loader Sum Chack

 $(ii)$ Error Messager

 $\langle \ddot{u} \rangle$ Warning Messages.

These are described in term lockous.  $\left\langle \left( \begin{array}{cc} \mathcal{O}_{\mathcal{X}} & \mathcal{E}_{\mathcal{X}} \mathcal{E}_{\mathcal{X}} \\ \mathcal{E}_{\mathcal{X}} \mathcal{E}_{\mathcal{X}} \mathcal{E}_{\mathcal{X}} \end{array} \right) \right\rangle \sim \frac{\mathcal{E}_{\mathcal{X}} \mathcal{E}_{\mathcal{X}} \mathcal{E}_{\mathcal{X}}}{\mathcal{E}_{\mathcal{X}} \mathcal{E}_{\mathcal{X}}},$ 

6.1. Loader Sum Check

The loader at the start of the BOWBLOR. binary tape performs a sun-check. Il continuous ponching accurs entren Boursion is loaded sum-check has failed. this

BOWDLER -10

The format of the error messages is as follows:

 $\mathbf{E}$  . The  $\mathbf{M}^{\text{H}}$  $\mathbf{r}$  and  $\mathbf{r}$  and  $\mathbf{r}$ 

where " $M^{\ell\ell}$  is the error number and " $N^{\ell\ell}$  is the number of the instruction, being compiled in the steering tape phase or being obeyed in the editing phase. There are 10 blanks between E. obeyed in the editing phase. There are 10 blanks between<br>"M" and I "N". The edit tape phase ceases after an error<br>message.

EO

i'

This indicates that one of the two telecode words is incorrect or missing, e.g. 921 instead of 920.

 $\mathbf{E}$ l : Webberg webberg webberg w

 $E2$ 

This indicates that an edit instruction designator is incomplete or incorrect, e.g. WTT instead of WTS.

This error message-occurs when there is no string after a string search or replace instruction,

ES, oe -

This error indicates that there is no digit or an illegal character after a REP or a CAN instruction designator, e.g. REP A instead of REP 1.

E4

Two REP or END instruction designators are used consecutively if this error message occurs, e. g.

> REP 5 RTS fred mike  $\mathcal{\uparrow}\mathcal{\%},$ REP 6

#### ES

This error message denotes that either a REP . instruction designator has the same label string as another REP instruction which has not yet been cancelled or a CAN instruction designator has been used for a non-existent repetitive group.

#### E6

This error message shows that a REP instruction designator has not been followed by a copy search or replace instruction. Bowler is the complete of the contraction of the second service of the service of the service of

This error denotes that a character in a search string or insert string cannot be converted to or from the 920 telecode, ¢.g, the character 1] in the 920 telecode cannot be converted to 903-or ISO. telecode.

E8&

This error denotes that there are more than 253 characters 'between the first character of the string or preceding newline character and the last character of the string fora string or line search respectively, during the editing phase.

E9

This error denotes that a string search or replace: instruction cannot be obeyed, i.e. the final stop-code has been reached. The edited tape is output before the error message. Alternatively. it denotes that the final stop-code of the steering tape occurs in the middle of an insert instruction.

 $\mathbf{E} = \mathbf{E} \mathbf{E} \mathbf$ 

This error message shows that the sumcheck has failed. This is the only error message which has no instruction number after it.

Ell

This error message denotes that the first character read on a tape on the first or subsequent pass was not a blank (see para. 4, 2).

 $E12$ 

This error message shows that a tape has been partially read but there is no stretch of two or more blanks after a newline character on the part of the tape that has been read,

E13

E14

e:

This error message denotes that the first character on the edit tape is not a 920, 903 or ISO newline character,

This error indicates a parity error on the character just read. Parity errors found on the edit tape are always followed by  $I<sup>0</sup>$ ,

 $Bowother - 12$ 

### &.3. Warning Messages

The forrnat of the warning messages is as follows:-  $W =$   $\mathbf{M}^{\mathbf{u}}$  $\mathbf{I} = -\mathbf{u}\mathbf{M}^{\mathbf{H}}$ 

where " $M''$  is the warning number and." $N''$  is the number of the instruction being compiled. There are ten blanks before the W and the I. The edit tape phase continues but the edit tape should be checked to see whether the warning can be ignored.

wo

 $W<sub>1</sub>$ 

The warning message indicates that the end of the steering tape occurred in the middle of a repetitive set of instructions. All instructions after the last REP are ignored and a COP instruction is substituted for the REP instruction designator,

This warning message shows that there are characters are an instruction designator but before a newline character. The characters are ignored, e.g, WTSABC is treated as WTS.

#### w2

This warning message denotes that a non-cancel instruction has been used in agrepetitive set of instructions. The instruction is removed and ignored by the instruction count.

This warning message shows that there is no room in the instruction list or character list. The instruction which cannot be compiled is replaced by a COP instruction and no more instructions are compiled.

w4

ws

W3

This warning message shows that there are more than 64 characters ina search string or replace string. All extra characters are ignored.

This warning message denotes that non-cancel instruction has been used twice. The second use of the instruction is removed and not included in the instruction count,

# APPENDIY 1.

This is a list of the instruction designators each of which can be punched in upper case or lower case letters

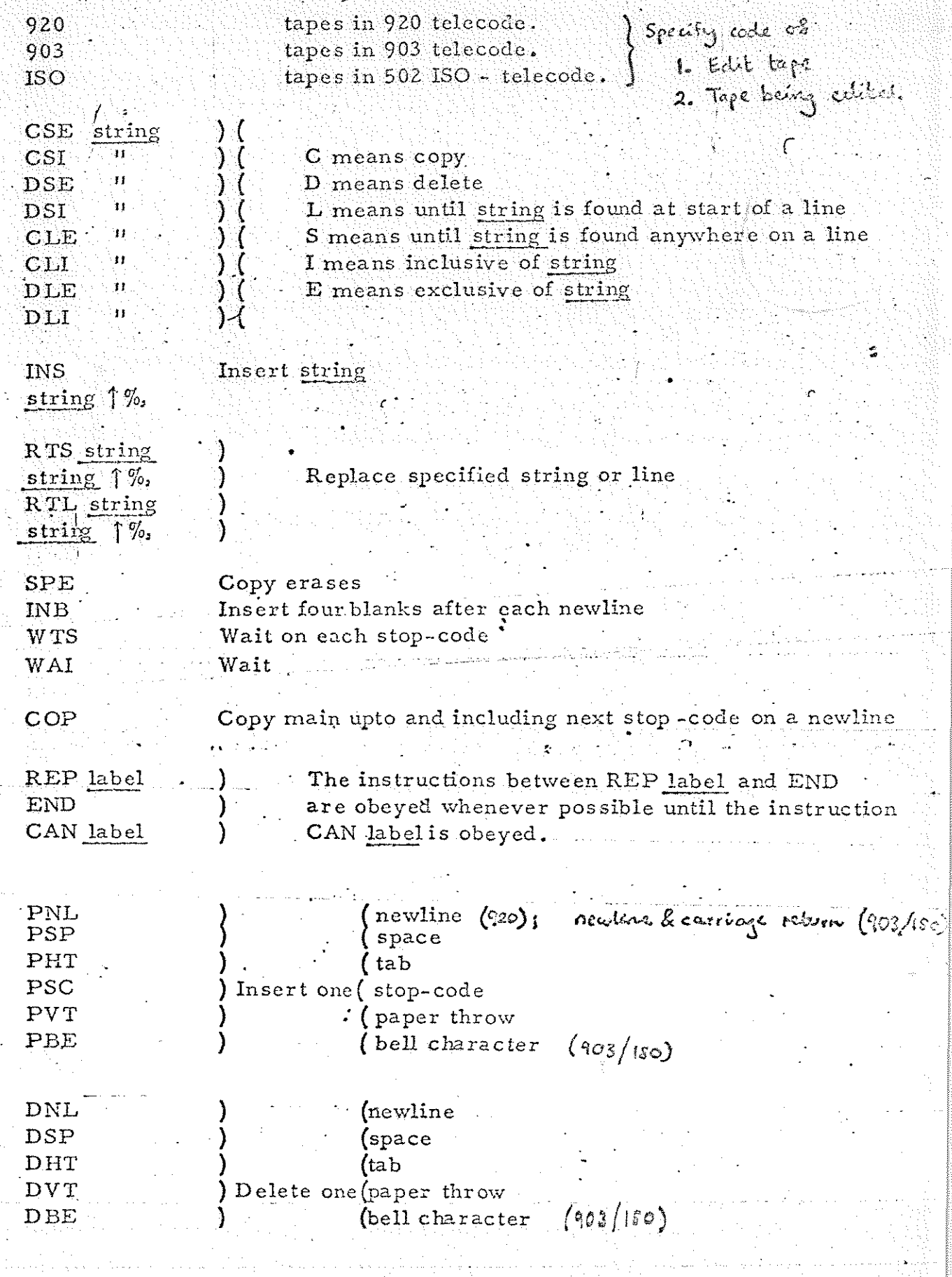

### APPENDIX 2.

This appendix is a simple illustration of the use of Bowdler. The original tape for the example is as follows:-

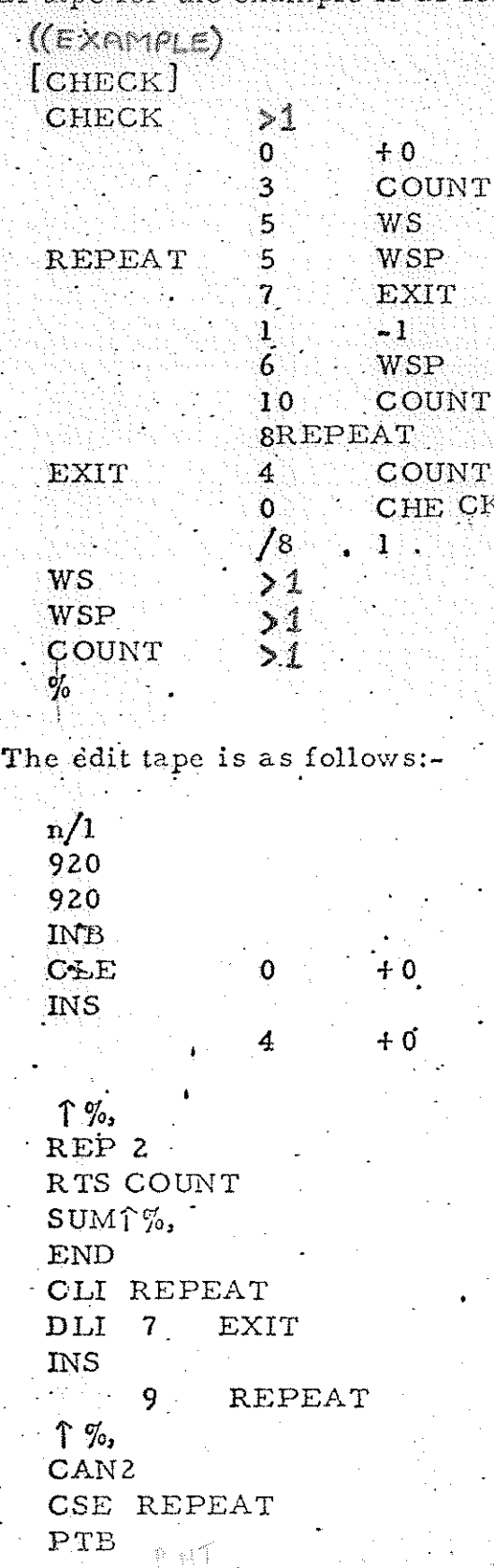

ī,

BOWDLOR - A2 - 1

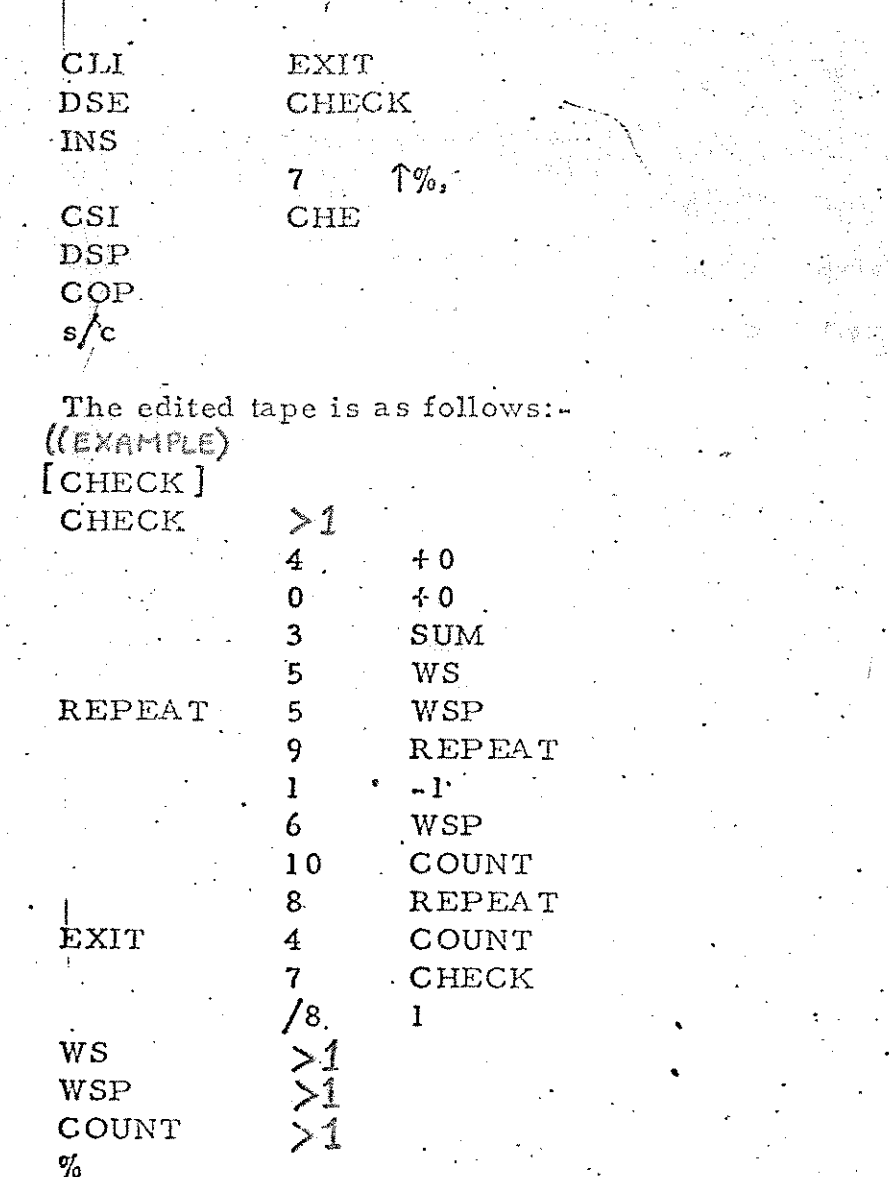
$8/3$  / 71, Binary Mode 3. GENSORT,

**Manufacture** 

**DESCRIPTION** 

**MANUSCRIPT** 

**Manager** 

# ak:

#### I. FUNCTION.

"GENSORT 8/3/41 Binary Mode 3" is a program for sorting lines of text into Aphabetical (or Numerical) order, using a 900-Senes 18-bit computer.

The user defines "alphabetical order" by means ot a short Alphabet bape. The bape or tapes containing the text to be sorted may be of any length. The tapes may be in 900-Senso or 920 Telecode; other codes may also be acceptable.

#### 2. HARDWARE.

GENSORT is written for use on any 900-Series 18-bit machine haing an 8192-coord store and a high--Speed punch and reader. Tape reader input "Mode 3" is reprised. Stop-on-character saders are not sequined.

#### <u>3. TRECODES</u>

The alphabet tape and the beper to be sorted must be 'in the sAME Telecools; the sorted output will be in the same code.

This Telecode may be either 900-Seines Telecode (or 903, ISO, or ASCII codes with even parity) or in 920 Telecode, or any OTHER Telecode using the same characters for blank, erase, corriage return & linefeed (or newline) and haltcode as either of these codes.

GENSORT - 1

4. ALPHAEET TAPE

The user should dehine "Apholotical Order" by punching a tape comprising :-

> Newline or Carriage-Rotern + Linefeed The characters used on the tapes to be sorted, excluding Newline & Heltrede, but including Space & Tab is required, in the deviced dephalatical order to a maximum of 63 characters Newtine or Carriage Return + Linebeed Hallcode

The 63 characters will usually include the letters A-Z in order and digits 0-9 in order; it letters of both cases are regimed it is suggested that they are punched in the order AaBb CeDd......YyZz.

Blanks, Eosses, and Carriage Return will be ground on the Alphabet tape.

## 5. TAPE TO BE SORTED

The tape to be sorted need not start with a newline but must end with a halfcode, preleatly on a new line. There is no need for blanks after cach now line.

Blanks, Erases, and Carriage Return will be ignored; apate from these the tapes to be sorted must not contain any characters not on the alphabet tape.

The text to be sorted may be on several separate tapes. There is no limit to the number of characters on a line, or to the tobal number of lines to be sorted, but each tape should not exceed about 20,000 characters.

6. METHOD OF USE.

- 6.1. The following operations all use reader mode 3.
- Read GENSORT into the computer by initial 6. a. instructions (8181) and define the Telecode to be used and the Alphabetical Order by rading the Alphabet tape in at 8.
- 6.3. To DRT a bape or baper tobelling less than<br>about 20,000 characters, read one of the tapes in at 9, and the others, is any, at 10. Then bigger, at 12 to obtain the sorted output. (Then do step 6.6)
- $6.4.$ To MERGE a tope or topes totalling less than about 20,000 characters INTO an already sorted bape or bopes of unlimited langth, read one of the unsorted tapes in at 9, and the others, it any, at 10. Read the first of the sorted topes in at II, and the others, it any, at 10 or 11. The sorted taps will be copied line-by-line, the store contents being merged into the output ashere appropriate. Finally trigger at 12 to obtain the remainder of the sorted output
- 6.5.

To SORT tapes totalling over 20,000 characters, arrange the bapes in groups each botalling less than 20,000 character. Sort the first group as in 6.3, maze the next group into the oritqut just obtained as in 6.4, and repeat groups have been merged into one taper

 $6.6.$ 

Having sorted the lage once, sopeal the whole process and compasse the two souted bepers with a suitable program e.g. DO-ALL.

Y. EXAMPLE

Alphalet lape -

#### $\bigcirc$ ABCDEFGHIJKLMNOPORSTUVWXYZ.,0123456789 $\circledS^*(\cdot)\circledS \circledcirc$

Tape to be sorted:-

(BRACKETS) SMITH, D. (SENIOR) 4 DIGIT 2 DIGIT  $\bar{Z}$ **SPACES** INDENT ZULUARAB SING 64% \*THESE LINES WILL \*\*STAY IN \*\*\*THIS ORDER **ARABZULU ZULU** SING 36% .POINT SMITH, D. (JUNIOR) SMITH, A.B.C. JONES, D.E.F.

Sorted output:

ARABZULU JONES, D.E.F. SING 36% SING 64% SMITH, A.B.C. SMITH, D. (JUNIOR) SMITH, D. (SENIOR) ZULU. ZULUARAB .POINT 2 DIGIT  $\overline{2}$ **SPACES** 4 DIGIT INDENT \*THESE LINES WILL \*\*STAY IN \*\*\*THIS ORDER (BRACKETS)

## 8. ERROR INDICATIONS.

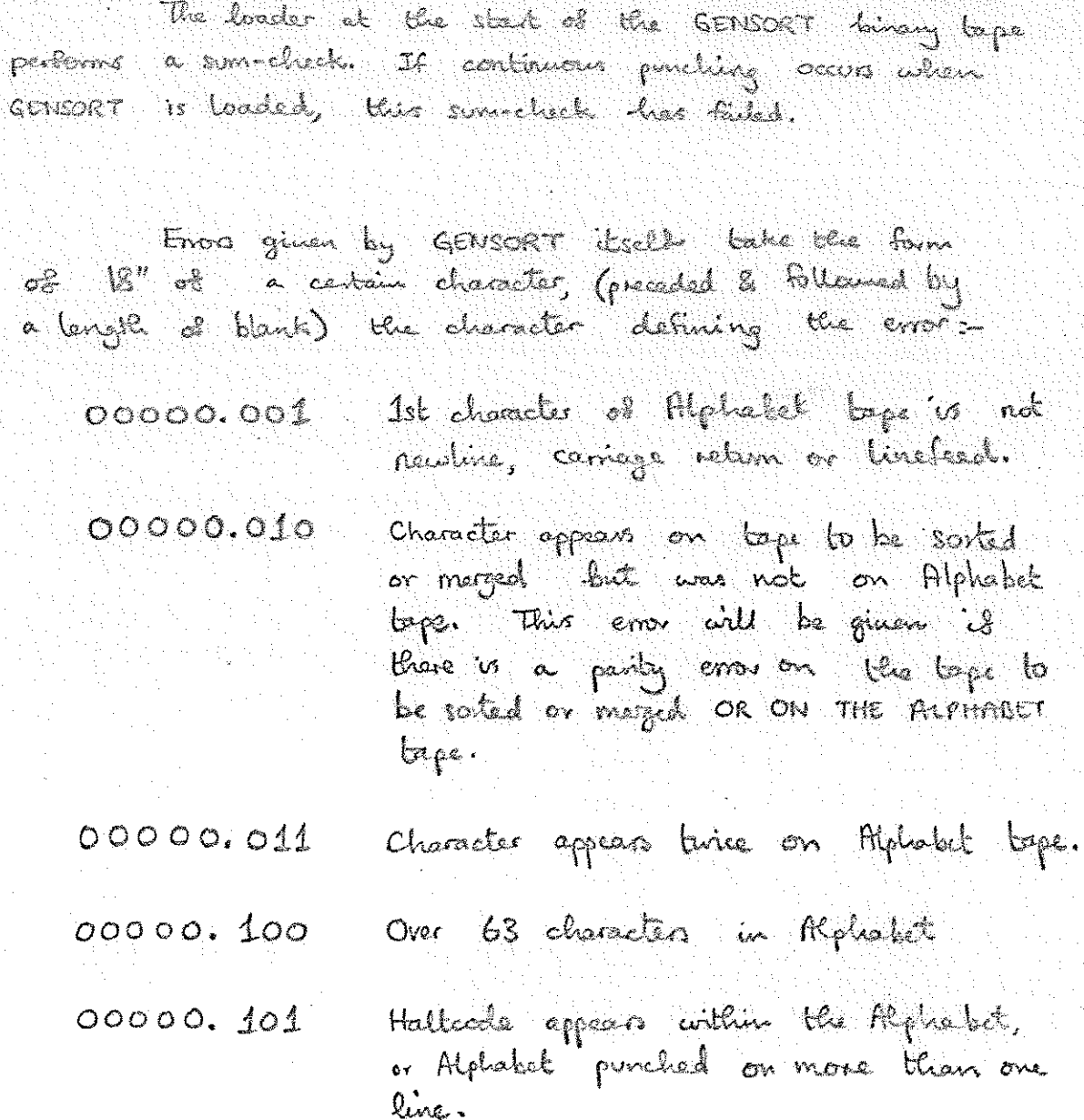

00000. 110 Character stone full.

#### 9. STORE USED.

GENSORT occupies locations 8-610, molucing a 256 location array to holding tables to converting Telecode to & from Alphabetic value.

to be sortien 680-8179 are used to the lager are stored per location; each line has to be separated from the next by a newline character and each line takes an integral number es locations.

my newlines) will occupy 3 locations; one of 9, 10, or 11 will occupy 4, etc.

#### IO. TIME TAKEN.

The sorting takes about 2 L2C instructions (there being no multiples, divides, or long shifts), artiene L is the number of lines of text C is the average number of characters per line.

Whether or not the dator is initially almost in order same characters sorting will be slower than above.

about 320/C minuter to sort on a 903/920B. (plus posipheral time)

### II. OTHER NOTES.

GENSORT performe NO PARITY CHECKS, allowedly  $H_1$ a party cross on the papellale by a the top to be saited as managed with the error "oooo.o.to" when the lope to be sorted or meged is read,

GENSORT does NOT clock that toper being maged  $11, 2.$ are in fact always in application order. Tapes being marged should hear some blanks alle each nowhing: if preciously obtained from GENSORT they will have those.

Lines are delated hom store as they are punched;  $\mathbf{11.3.}$ thus to obtain a second copy of a sorted

 $H.4$ 

If 2 lines are of different length but are the same up to the end of the shorter, the shorter is output first; in ellect newline' preceeds all the other characters of the alphabet.

Empty lines are ignored.  $11.5.$ 

 $11.6.$ 

It a tope which is two long to be sorted is to be broken into sections by hand-punching halteodes onto it, and the positions for these halfedes are to be found by raading the tope in entil error "00000.110" is given, these halfectes should be punched several lines before the line giving the error. This is to allow space in store for the cylisle tope section PLUS the longest line of the tope it will be mood into.

 $G$ ERSOKT-7

## TATDOC, 27/7/70 Binary Mode 3.

#### 1. FUNCTION.

"TATDOC, 27/7/70, Binary Mode 3<sup>N</sup> is a program for use on 903, 905, and 920 computers, and is used to document Telecode tapes, i.e. it copies the tapes, but adds extra newline symbols at reguar intervals, enabling a continuous print-up of the tape produced to be cut into pages. In addition a page number is inserted at the top of each page, and, if the tape is a SIR program or label list, or an ALGOL program, the program title will appear at the top of each page. The text to be documented may be on more than one tape (except label lists, which are always on one tape).

50 lines of source text will appear on each page of the output tape. The format of the output tape is such that (assuming 6 lines to the inch) the print-up may be cut into pages of between  $10^{\frac{1}{2}}$  &  $13^{\frac{1}{2}}$  and is thus suitable for FOOLSCAP, AMERICAN QUARTO, A4, and QUARTO paper sizes.

#### 2. HARDWARE.

.<br>Us aber ditingun day dan kiasahiy dan geraka kan ga

This program is written for use on an 8192-word 903, 905, or 920 computer with a punch and reader. Tape reader Mode 3 is required.

Stop-on-character readers are not required, but if they are not used, the source tapes should have several blanks after each  $(\mathbb{N})$ .

#### 3. RESTRICTIONS ON SOURCE TAPES.

- They must be in 903 or 920 Telecede, each tape must start  $3.1<sub>o</sub>$ with a  $(N)$  and end with a  $(N)$ .
- No line may exceed 74 characters, excluding the  $(N)$  and  $3, 2,$ any blanks or erases. (This restriction ensures that the print-up will fit onto the paper sizes mentioned in Paragraph  $1$ , unless the  $(T)$  symbol is used, and allows a margin for binding or filing the print-up).

 $TATD0C - 1$ 

3.3. If the tape being documented is a single SIR program tape it must start with a SIR title, i.e. a comment of the form

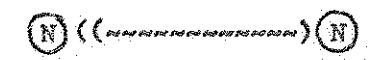

where www.www.www.represents a string of characters not starting or ending with a  $\circledS$  and not containing lower case letters or the SIR symbols  $\overline{(\cdot, \cdot)}$ ,  $\overline{\mathbb{Z}}$ ,  $(\overline{\mathbb{N}})$ , or  $(\mathbb{H})$ . The  $(\mathbb{H})$ at the end of the tape must be on a newline.

If the SIR program is on several tapes, then only the first need start with a title, but all must end with a (H) on a newline.

3.4. If the tape being documented is a single ALGOL program tape it must start with an ALCOL title, i.e. of the form

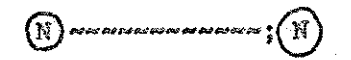

where were rewered represents a string of characters not starting or ending with a (S) and not containing lower-case letters or the ALCOL symbols ;,  $(N)$ , or  $(E)$ . The  $(H)$ at the end of the tape must be on a newline.

If the ALGOL program is on several tapes, then only the first may start with a title, but all must end with a  $(H)$ on a newline.

3.5. If the tape being documented is a SIR label list, it must start with a SIR title as in Paragraph 3.3 above, and must end with a  $(H)$  which is not on a newline.

Thus label lists produced by  $''2$ -PASS SIR 13/4/70 Binary Mode 3<sup>1</sup> from programs which themselves are acceptable to this program will be acceptable, but label lists produced by. "1-PASS SIR  $2/6/66$  Binary" will not be.

- 3.6. If the tape being documented is text of a general nature, the first non-empty line should not start with the symbol  $\sqrt[4]{x}$ , or end with the symbol  $\frac{7x}{x}$ . If the text is on more than one tape this restriction only applies to the first tape. There is no restriction on the position of the  $(H)$  for general text tapes.
	- 3.7. The source tapes may contain blanks & erases, which will be ignored.
	- $3.8.$  The source tapes must contain no more than 6 million lines. (No great handicap).

 $TATDOC - 2$ 

4. CUTRUT FORMAT.

- 4.1. The output tape will contain no blanks or erases. In particular there will be no blanks after each  $(N)$ , (since it is not expected that these tapes will be read into any computer).
- 4.2. Each page of the output will have, in the top right-hand corner, one of the following:-

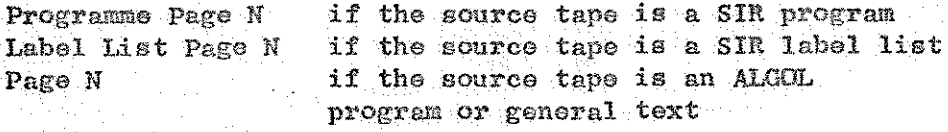

where N is an integer starting at 1.

- 4.3. Except if the source tape is general text, each page of the output will be titled with the title of the source tape, underlined. The brackets around a SIR title, or the  $\gamma$ <sup>w</sup> at the end of an ALGOL title, will not be copied. (The title will still appear as the first line of text on the first page in its normal form).
- $4.4.$  If an empty line (i.e. 2 adjacent (N)s) on the source tape coincides with the top of a page on the output tape, it will be ignored.
- $4.5.$  As a consequence of  $4.2$  &  $4.3$  above, the output tape will not be acceptable to SIR or ALGOL. As a consequence of 4.4 it is not possible to write a program to convert the output tape exactly back to its original form.
- 5. ENTRY POINTS & METHOD OF USE.
- 5.1. The following operations all use tape reader Mode 3.
- $5.2.$  "TATDOC 27/7/70 Binary Mode 3" is loaded by initial instructions (8181).
- 5.3. Select the output Telecode by triggering at:-15 for 903/ISO code output

16 for 920 code output.

(These entry points merely set a flag; they do not cause tape to be read. If neither is used, 903/ISO code is presumed).

 $5.4$ , To document a SIR or ALGOL program, or general text, enter the first tape at 8, and, if the source text is on more than 1 tape, enter the remaining tapes at  $9.$ These tapes will be processed line-by-line, After the last tepe is completed, enter at 10, (This causes the end of the last page and a final  $(H)$  to be punched).

5,5, To decument a SIR label list, enter it et 11, {lo subsequent entries are required),

 $5.6.$  Having obtained a documented version of the source tape, pO NOT now destroy the source tape, (See Paragraph 4.5). It is recommended, however, that once the documented version hes been printed up, it is destroyed, sines it is :@f ne further use and could be confused with the source tape,

6. TOP-AND-TAIL FACILITY (whence T.A.T. -DOC). est op as he the the tel distinguish the one of the telephone and we are an as a month wei the distance of the the telephone of the the telephone of the the telephone of the the telephone of the telephone of the telephone

6.1, TATPOC contains a facility, which must be distinguished from that of Paragraph 4,3, whereby a character string, of up to 50 characters, can be printed neer the centre of the top & bottom of each page,  $e_{\circ}g_{\circ}\mathbf{i}$ -

" UNCLASSIFIED" or " SUPERIOR SOFTWARE LTD."

6.2, To use this facility, punch the string on a short tape, preceded by a  $\circledR$  and followed by a  $\circledR$ . It should not start or end with a  $(S)$ , or contain  $(N)$ or  $(\mathbb{B})$ . I.e. for the first of the above examples, punch:  $\bigcirc$  DUNCLASS IFIED (H)

- 6.3. Read the string into store (after loading TATBOC) by entering at 12,
- 6.4. To document tapes using the stored heading, start at 13 (instead of 8) for programs cr general text, and at 14 (instead of 11) for label lists. (Entries 9 & 10 remain unchanged),
- 6,5, Note that when this facility is used the string at the bottom of esch page will net fit onto Quarto paper,

 $TATDC - 4$ 

#### 6. ERROR INDICATIONS

- 6.1. The loader of TATDOC performs a sum-check. If. when loading TATDOC (as in Paragraph  $5.2$ ) continuous punching occurs, it has mis-read.
- 6.2. TATDOC can give the following error indications in legible tape form:-
	- CH I/O ERROR 1. Parity error on tape being read.
	- CH I/O ERROR 2. First character on tape being read is not a newline, linefeed, or carriage return symbol.
	- CH I/O ERROR 3. When reading or punching in 920 Telecode; a character cannot be converted to or from internal code,

DOCUMENTATION ERROR 1. Entry 9 or 10 has been used before entry 8, 11, 13, or 14; or entry 13 or 14 has been used before entry 12.

- DOCUMENTATION ERROR 2. Character string being read in at 12 is to long or contains an illegal separator.
- DOCUMENTATION ERROR 3. Title contains lower-case letters or an illegal separator, or a tape entered at 11 or 14 has no title.
- DOCUMENTATION ERROR 4. A line of source text is too wide. (See Paragraph 3.2).
- DOCUMENTATION ERROR 5. Indicates that a haltcode has been found in the wrong position; probably caused by loading a program at 11 or a label list at 8.

 $TATDOC = 5$ 

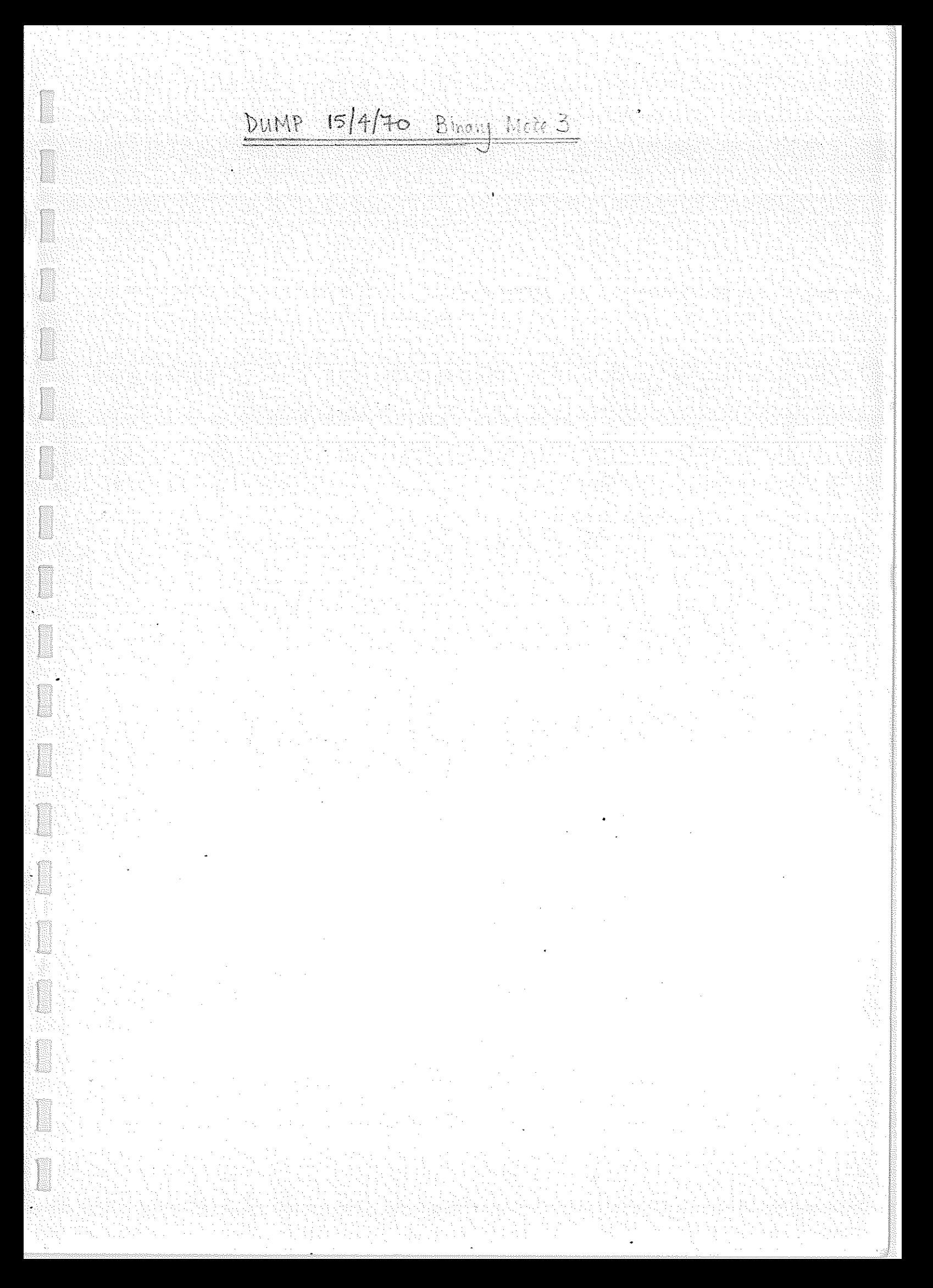

bunip 15/4/70 is a program for producing a store-dump of m mon-zero locations from 2 to 8000 inclusive.

The tape produced is Modes Binning, suitable for imput at mitial instructions, with a cleantore at the front of the tope; and is in "ACD. 900-senes 18-bit Binary Tape Format 1/4/70".

## <u>2 HARDWARE</u>

The program is written for use on an 8192-word 903, 905, or 920 computer with a punch and reader. Mode 3 (or 2) input is required.

Stop-on-character maders of any speed and non-stop-on-character readers (of up to at least 4000 c/s) may be used

 $2011 - 1$ 

## 3. METHOD OF USE

 $31.$  DUMP 15/4/70 BINOLY MODE 3 6 1220 M at mitial instructions in Mode 3. (or 2) It has a sell-historing loader so

the dumped lape is produced immediately.

3.2. To produce another dump, repeat step 3.1. Alternatively 'DUMP' may be retriggewd at 8001, (& 17501).

 $3.5.$  To read.  $\theta$  uniped tapes back with the computer, They should be loaded under mistod mistructions,  $\overrightarrow{m}$  More 3 (or 2)

## 4 ERROR INDICATIONS.

Both the loader of 'DUMP' and the loader in the binary tape it produces perform a sum-check. If this fails continuous output occurs on the punch.

TYPICAL USES

 $5.2.$ 

**MARINA** 

typical wes of DUMP are :- $T_{\ell}$  or  $\sim$ 

ller A is numing a long celevision, and  $\leq i,$ user 18 evidens to perform a shorter more urgent calculation, so user A stop the computer, records the contents of the AG Q regular  $\%$  the top-level  $\%$ -regular (loc. 1)  $\%$  SCR (loc. 0) then dimps the store. User 'B' then uses the computer. Finally 18" reloads this dumped programme, resets the registers & continues.

To produce a binary bype of a composition.  $Exarples:$ 

If a programme is conten in Myol; banolated by the Mgol branchetor; and hoaded by the Algol interpreter; then some may be used to obtien a single tape of the Algol interpreter and the programme. Thus the operating instructions of this single tage need make no relevence to Algol. If a programme is written to partizon a 9. given function, on a machine other than a 903/905/920, a tope may be produced to perform the same function on the 903/905/900, it a suitable simulation programme is acrileble, by loading the simulator, loading the existing programme into the sionulator & dumping the serult.

DUM - 3

## <u>6 CAUTIONS</u>

E

I

- 61 For several reasons it is the bester to make Burn over a sir Telecolo byen innig 2-PASS SIR, rather than 1-PASS SIR and DUMP.
- 6.2. Since DUMP punches all non-zoro localized it is adviscable to clear the stone before loading any topes which are going to be dimped.

 $D$ ump -  $4$ 

Clean Store

İ

#### FUNCTION

To set location 2 to 8177 of store to 40. Mote that the locations NOT cleared are used when the next lape is read in, anyway) The main view of this programs is in conjunction like the "DUMP" programme.

#### HARDWARE

"Clear Store" is written to use on an 8192-word 903, 905 or 920. "Mode 3" input is required.

METHOOD OF USE

Set the mode suited, where applicable, to Mode 3.

Read in "clear store" by biggering at initial instructions.

 $c \mid s - 1$ 

When the reacher stop: the under one second.

900 VERIFY, 2/5/70, Binary Mode 3.

<u>I. Function.</u>

400 VERFY computer a binary before with the concuts of stone.

Thus it may be used :-

- (1) To check that a store-domp has been
- Lii) To check that a faineau loge has been
- (iii) To cluck for program correption, as a

The binary tapes used must be in "A.C.D. 900-Series 18-Bit Binary Tape Format 1/7/70" as described elsewhere.

Error indications are given in 900-Series Telecode.

## 2. HARTWARE,

900 VERIFY' is written for use on an 8192-word (or more) 903,905 or 920, compater, with a pinch and reader. Reader mode 3 to required.

Stop-on-character readers are NOT essential, but, id they are not used, only the first error<br>indication given will be meaningful.

#### 3 METHOD OF DE

- 3.1. The following operations are all performed listing reader mode<sup>-</sup> 3.
- 3.2. Read "900 verify" into store using initial instructions (8181)
- Place the binary tops, to be compared with the  $3.3.$ stone, in the header. It it starts with a clear-store pulle the clear-store through the by hand.
- $3.4.$  Trigger VERIFY at 8001 (217501)
- If the lape and the store agree, 雲 祭. the tope will stop a few characters from the end, and no output will occur.
- Forther tapes may be checked by repeating  $36.$  $steps$   $33$   $b$   $35$

#### 4. ERROR INDICATIONS.

- The loader of '900 versity' partoms a sum-check;  $4.3$ If, when reading in VERIFY (as in Para, 3.2), continuous puncting occurs, it has mis-read.
- check that the loader of the 车 芝 VERIPY binary tope being chacked has the same sum-check as that of a standard-format tope. It it does not, "EL" (L for Loader) is ponched, and checking stops.

This error will be given, for example, il there is a clear-store on the tope which has not been pulled through the reader Ing hand.

IF VERIFY finds that a word on the trape and a word in stone disagree, then it will punch, on one line, in octal:-

> The address of the word, The work on the tape; The work in the store.

Charling continues, but Swither errors may be given spiriously il stop-on-character readers ave not used.

4,4.

4.3.

If there is a character missing or a character extra on the tape, or it a direction on the tape is mis-punched, or it the tape is not in standard format, then VERIFY may be unable to proceede and will punch This error may also be given speriously, after an error of the type in Para. 4.3, if stop-on-character readers are not used.

4.5.

VERIFY checks that the sumocheck at the end of the tope being checked agrees aith the words preciously read in. If this is not so (5 for Sun-check)  $"E S"$ 

VERIFY-S

will be purched.

VERIEY occupies locations 8001 to 8179. It may therefore over-with part of the 1994 which the user is trying to chack. This closes not prevent the user checking the net of the stone.

It the tope being checked contains worth which would load into the area compted by VERIFY, error indications of the form described in Para. 4.3. will NOT be given. description de communes message

will be given on reaching the end of the tape, indicating that the users

## 5. WORKSPACES

 $4.6.$ 

If verify is used to check for store comption AFTER a program has been run, then 'the avorkspaces will NOT appear sporiously in this list PROVIDED that the binary tape was assembled<br>by 2-PASS SIR, that the 'zeros for skips' option was not used, and that the workspaces are ponched as skips (not zeros,) on the telecode Source tape.

aekiea- g

# Autorin

**Eventor** 

a Ar

## **FUNCTION**

panyang ang pang

To enable a program hold in the to be started, at location 8, when the computer is suiteled on in the 'AUTO' made or when no combot mit is attached.

#### HARDWARE.

"Autostant" is written for any 903/905/920 with mode 3 reader input.

## METHOD OF USE

Set the mode switch, where opplicable, b Mode 3. Read in "Autostant" by initial instructions. The computer will at once start to obey the program in store at location 8.

If the computer is now scribbed obe, and set to 'Auro' mode, or it the control unit is removed (and replaced, on 920B by an autostant plug); the computer will again enter the program in store at 8 when subsequently surbined on

# 900 AMEND, 20/7/70, 900-Sence Telecole

1. FUNCTION

**DESCRIPTION** 

**ISSUE** 

I

**Manu** 

.<br>Ngj

a<br>Temperaturan di Serbagai<br>Amerika di Serbagai di Serbagai di Serbagai di Serbagai di Serbagai di Serbagai di S

To read a 900-Sonos telecode program correction tapes directly into the store of a 900 series 18 bit computer.

This program is particularly useful for correcting programs which are too large to be corrected by using 1-pass SIR.

It performs a similar function to 1-pass SIR, but it is considerably smaller and provides correspondingly bewer facilities.

#### 2. FORMAT OF CORRECTION TAPES

The correction tapes must be in 900-Senses code and may make use of the following SIR facilities :-

> Comments (including titles) AN ? where N is an Patches of the form ANZ where N is an Integers in the range  $+131071$  to  $-131071$ Octal numbers of up to 6 digits preceded by 8 Instructions with absolute addresses, e.g. A 3000 Instructions with relative addresses, e.g. 8 j=5

> > $A \cup \{1\}$

The function and address of an instruction must be separated by one or move (5) or (T).

Any 2 of the above-listed items must be separated by one or more  $\omega$ ,  $\omega$ , or  $\omega$ .

Each tope must end with a 1 preceded by one or more  $\omega \odot$  or  $\omega$ .

No blanks are required eving 250 c/s readers. Blank and erases are ignored.

3 EXAMPLE OF CORRECTION THAR

(CERIC TO AVOID S/N INPUT, 9/10/69)  $13027$ (SNIN+6)  $8 - 6144$ 16144  $($ areny $)$  $4.9132.$  $9.3 + 3.$ 4 6151  $8 - 3 + 2$  $4.6152$  $5$  2133 (ARRAY+1)  $8 3023$  $+$  $\circ$  $&400000$ 

#### 4. METHOD OF USE

- "900 AMEND, 20/7/70, 900-Senes Telecods" is a  $4.1.$ SIR program. Since it will usually be used to modify large programs it should be<br>assembled by 2-PASS SIR, either as part of the program which it will be used to correct; or independently but so as to occupy on area of stone not used by the program being corrected.
- To read in a correction tape enter at  $4.5.$ the address of the global label 'AMEND' using tape reader mode 3.

 $A$ MEI $\Phi - 2$ 

5. ERROR INDICATIONS

Il a parity enor is delected in a correction  $51.$ tape the character 000.00001

will be pinched continuously.

 $5.2.$ It any other error is detected in a correction tope the character 000.00111 will be punched continuously.

## 6. WARNING.

'AMEND' parmits program to be placed in ANY store location from 0 to 131071. It is the user's responsibility to consider the effects of placing program in locations 0 to 7

7. STORE USED.

195 Consecutive locations and 29 literals

is e

900 QIN1 20/7/70 900-Senes Telecole

**Communication** 

The "DIRECT" TS-CUM-QIN1 and T6-CUM QOUTI described in this book should not to contract with the "INDIRECT" versions issued as one tape QS 1/0, in the SIR subsoutinos package.

The "DIRECT" versions imput and output wir the punch and reader directly, in 900-Series Telecode They are thus inflexible, but occupy little store. They are provided as a debugging aid for programs occupying most of the stone; or for programs which are to be non a few times but not to be teept.

The "INDIRECT" versions input and output via character input and output subroutines. They should be used in any program requiring single-length number input and output culied is to be kept. Whilst the indirect versions (plus a suitable character input and output subvoutine) occupy mone stone in total than the direct versions, the resulting program can easily be modified at a lator date to cook in any Tolecoole via any peripharal.

### 1. FUNCTION

E

**MANAGER** 

TS-curs-off v a SIR subrouting ponches in 900-sens code to read one integral or football from a 900-Series code data tope, and place it in the accumulater. It is suitable for use on any priority lavel.

#### 2. HARDWARE

TS-CUM-QIN reads data topes with "Mode 3" input. Stop-on-character readers of any speed and non-stop-on-character readers (of at least 250 of may be used.

STORE USED  $\mathbb{R}^-$ 

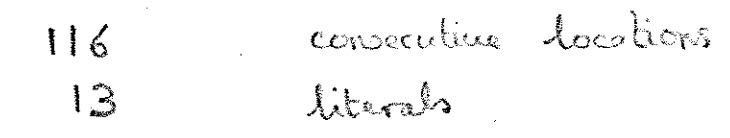

## 4. ACCUEACY

Integen are stored exocly. Fractions are nunded towards zono with a  $3^{-17}$ naximum error of

 $TS - 1$ 

**METHOD OF USE** 5.

**STATE** 

**THE REAL** 

TS-COM-QIN is entered by the Fallowing instructions:  $11$  QIN1  $QIN1+1$  $\mathcal{S}$ (The first of these 3 Roms is recommended or  $-11$  TS the other are only  $8 - 75 + 1$ provided for compatibility with old program) or :- 11 INPUTL 8 INPUTE DATA TAPE  $\epsilon$ . Integers should be punched  $\uparrow$  or  $\bullet$ a seguence of 1 to 6 digits any non-digit (e.g. @ 6), or 2) Wote that -131072 cannot be input. Fractions should be punched + or - Collowed by . a seguence of 1 to 6 digits any non-digit (e.g. @ @ or (2) Blanks & eracios aill be ignored everywhere, as will the characters preceding the + o ~

 $TS - 2$
cution wing non-slop-on-chancle readers it may be receivery to punch tolerates after each don of data. (The cul agent you the makes speak the type of computer and the user's programme).

GA EXAMPLE OF DATA TREE

**MARKET** 

<u>I</u>

+3 SAMPLES, 12/10/68.

 $A + 672$  $B - 405$  $C = -999999$  $8 + 40$  $C = -995000$  $A + 713$  $B + 10$  $C + 000010$  $+82$  $\mathcal{L}_{\mathcal{L}}$ 

This example would be read by entering TS-CUM-QIN 10 times.

4. FREDR INDICATIONS

TS-curt-QIN will punch a character continuously it any of the following errors is found: The first character after the + or - is not a digit or The first character after a . is not a digit More than 6 digits Integre onbide ± 131091. Parily error

 $T5 - 3$ 

# 900 T6-curs-gours 22/10/68 900-sense Talenode

**MANUSCRIPT** 

**Management** 

II.

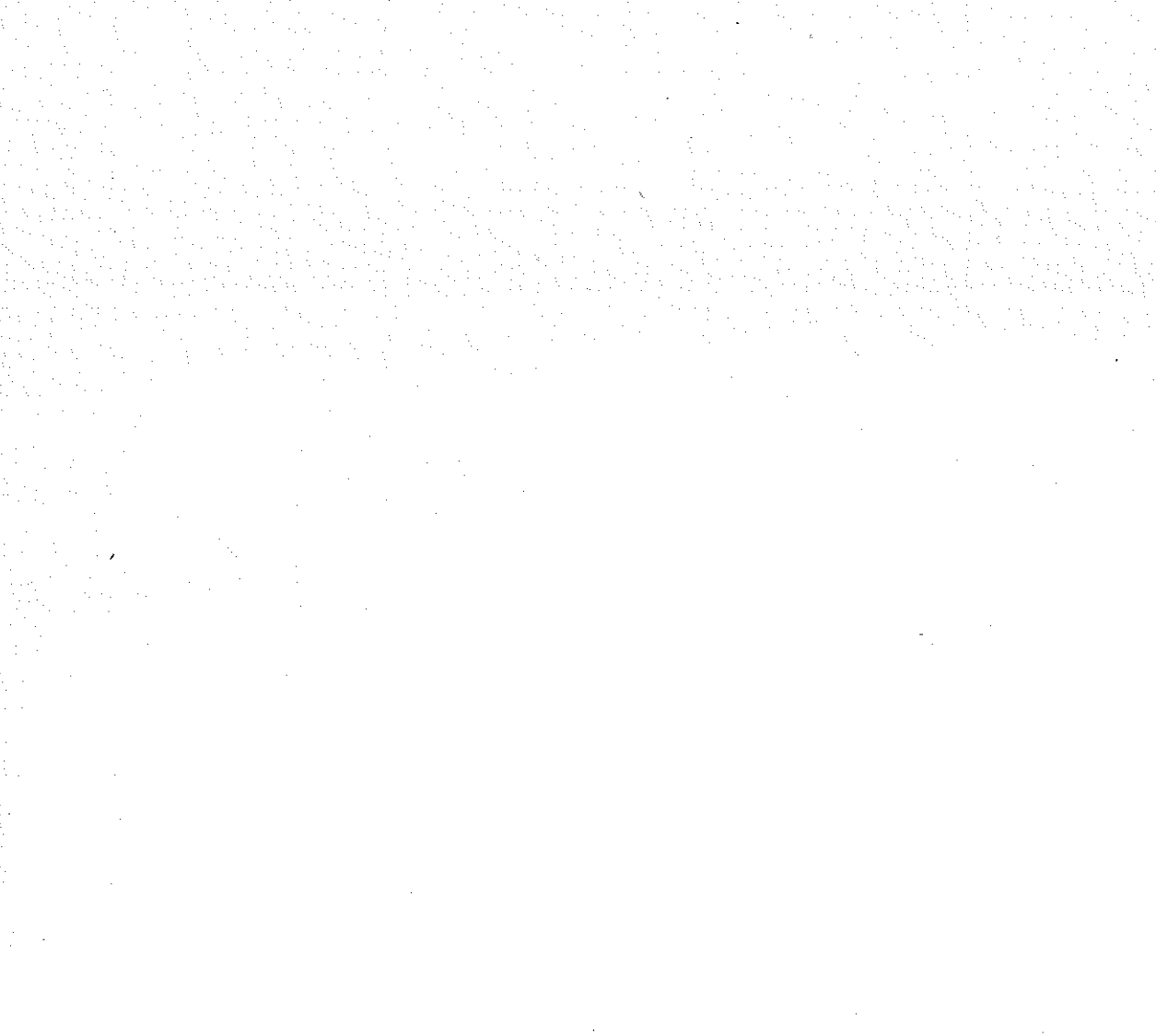

**CONTRACTOR** 

The "DIRECT"  $TS-CUH-Q1N1$  and  $T6-CUH-Q00T1$ described in this book should not be confused with the "insirect" versions issued as one loops, QS 1/0", in the SIR subsolutions package.

The "DIRECT" versions imput and only it wis the punch and reader directlys in 900-Series Telecode They are thus inflamble, but occupy little store. They are provided as a debugging aid for programs occuping most of the store; or for programs which are to be non a few times but not to be kept.

The "INDIRECT" versions input and output via character input and output subsortines. They should be used in any program requiring single-length rumber input and output culvictor is to be trept. Whilst the indirect versions (plus a suitable character input and origint subscriting) occupy more stone in total than the direct versions, fls. resulting program can easily be modified at a later date to cook in any Telecode ina any peripheral.

 $T_{\bullet}-\circ$ 

I. FUNCTION

**MARK** 

T6-CUM-QOUT is a SIR subroutine punched in 900-Seño code to punch the contents of the accumulatos as an integer, fraction or octal word in 900-Series code, in a format indicated by a parameter croad. It is suitable for use on any priority land.

2. STORE USED.

126 consecutive locations  $17$ literals.

#### METHOD OF USE 3.

The entry instructions are as follows :-To print the contents of the accumulator as :-

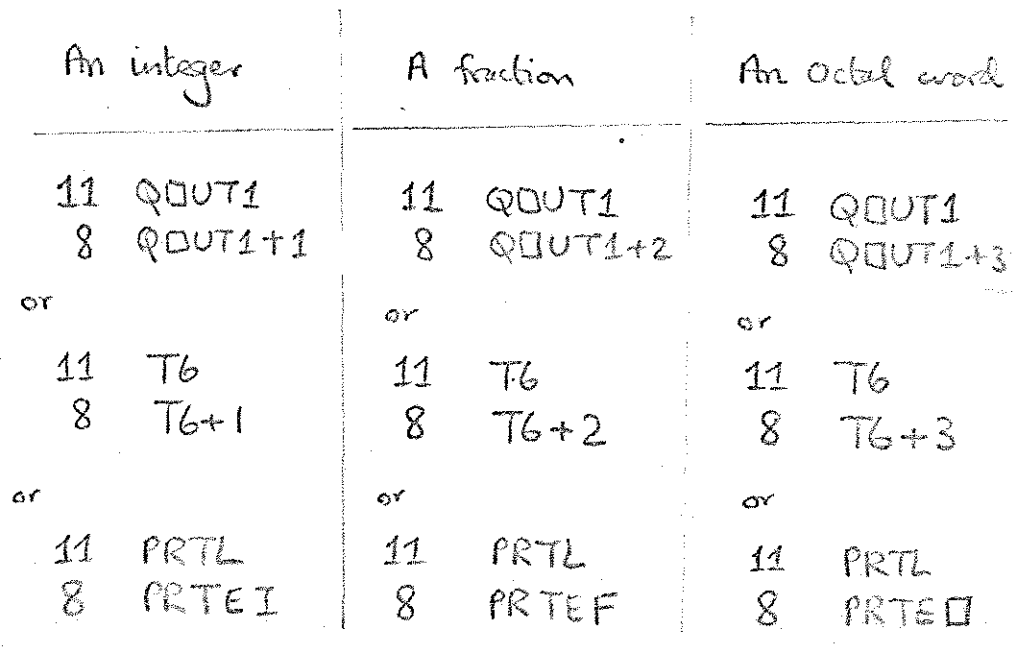

 $76 - 1$ 

(The upper of these 3 forms is recommended, the others are only provided for compatability with old pregnamics). In all cases the 2 every instructions must be sollowed by the parameter word (see below).

The subroutine exits to the location after the parameter word.

# 4. THE NUMBER - 131072

Maria Maria<br>1990 - Paris

an an Aonaichte<br>Chrìostaig an Aonaichte<br>Chrìostaig an Aonaichte

The integer -131072, and FRACTION -1, will be punched in OCTAL, (irrespective of the entry instructions used) as &400000.

## 5. OUTPUT FORMAT & PARAMETER WORD

The parameter word is punched in the Form of an absolute addressed instruction, e.g.  $\sqrt{\circ}$  $\circ$  $or \ 23.$ 

If the modifier Kit '/' is present, the output will start with a 10. It this is not present, output will start with OO.

Below {F refers to the function digits of the parameter

 $76 - 2$ 

5.1. OCTALS will be punched in the usual format:

 $($ <sup> $\textcircled{e}$ </sup>  $\textcircled{e}$ lexactly 6 digits E.G.  $\textcircled{1}$  & 123456. F & N are ignored

5. 2.

FRACTIONS will effectively be MULTIPLIED by 10<sup>M</sup> before printing, and the least significant F digits will be omitted. J.E. the Following will be purched :-

 $1(6-N-F\,dig$ 

(1) or (3) (3)<br>
+ or -<br>
N digits (with leading zoros replocad by SPACES)<br>
Decimal point (Unless Followed by no digits)

 $76 - 3$ 

Thus for the usual fraction format, e.g.  $\omega$ + = 123456, use  $F = N = 0$ .

INTEGERS will effectively be DIVIDED  $5.3.$ by 10" before printing, and the least significant F digits will be omitted, I.E. the following will be punched :- $(\text{\textcircled{w}}$  or  $\text{\textcircled{S}}\text{\textcircled{S}}$ (6-N) digits (with 'leading' zeros OMITTED)<br>Decimal point (Unlers Followed by no cligits)

Thus to the usual integer format, e.g.  $\circledR$  + 123456, use  $F = N = 0$ .

 $N-F$  digits

6. EXAMPLE OF OSE OF PARAMETER

Given that the accumulator contains on angle in degrees scaled by 180° (so that +25 = +450) to pink the angle on a new line, in degrees, to one decimal place :-

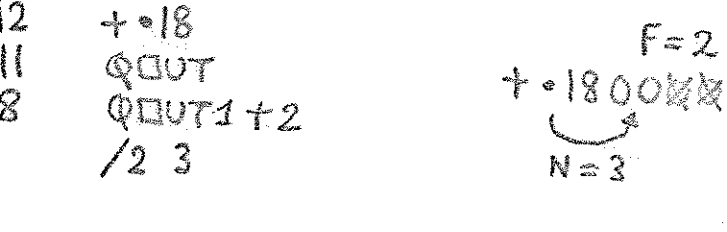

Ö۴

12

 $\lceil \rceil$ 

 $\mathcal{S}$ 

 $+18000$  $f = \frac{1}{2}$ **QUUT** + 1800 河  $QQUT1 + 1$  $N = 2$  $\sqrt{12}$ 

 $F = 2$ 

 $T_6 - 4$ 

It is recommended that the parameter wood is punched in the "address" column with F & N separated by one (5); so that it is easily recognised as a parameter.

7. WARNING

Although this subsortine is particularly suited to PRINTING quantities scaled by powers of 10, it is usually mone accurate to STORE and OPERATE upon quentities scaled by powers of 2 or scaled by hér moximum values, (as in the above example). 8. ERROR INDICATIONS

T6-curi-Q067 will ponch a character continuerly it entered at the integer or fraction entry points and a meaningless paramete is used, i.e. it

> $N > 6$ N <F for integers<br>6-N <F for fractions

9 ACCURACY

Integers, printed with  $F=0$ , are printed exactly. Fraction, " " F=0, " rounded touralls zero, & hance contain a maximum enor of  $10^{-6}$ .

when digits are omitted by setting F>0, the printed digits are not changed, i.e. rounding is towards zero. For example . +49 would be printed as  $+4$  if  $f=1$ .

 $76 - 5$ 

# 900 STORE PRINTS 3/8/70, 900 Series Telecode

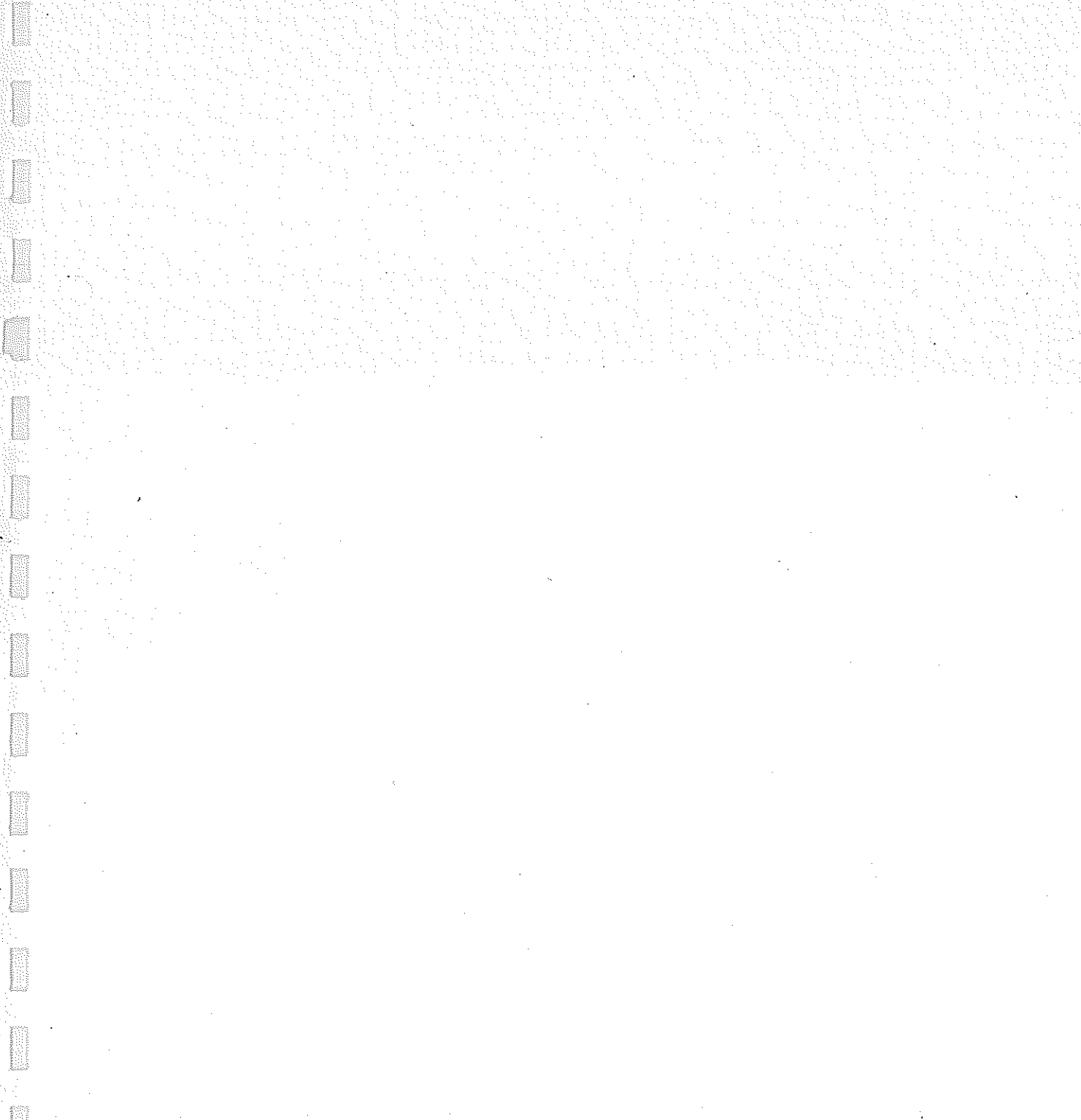

#### FUNCTION

To assist in the checking of programmes by printing the content of any number of locations in the store in 900-Sense Level The print out can be obtained as -

- (a) quasi-instruction form
- $(b)$  frection
- $(c)$  integer
- $-(a)$  octal form -

#### STORE USED

266 consecutive locations & 29 literals

### DATA TAPE

A data tape is required and should be punched in 900-Senes telecate. It should consist of one line for each area of stone to be printed. Each line should contain 2 unsigned integers and a letter (separated by spaces or tabe), the integent being the first and last hocations to be punched, and the letter being as follows:-

(a) an D when quasi-instruction output is required

(b) an F when fraction output is required

(c) an I when integer output is required

(d) a B when octal output form is required

The data tape should end with a half-code. Blanks, eroses, and car ret. are ignored examplelese on the data tape.

For example:

**图 8 图 300 图 口**  $\overline{0}$  301  $\overline{0}$  350  $\overline{0}$  1  $\circledR$ 

would cause locations 8 to 300 to be printed as instructions, and 301 to 350 as integers.

 $S$ TRPRT $-1$ 

If a single location is to be puntach, the second integer may be omitted.

of stor-on-chanceles readers are not used, some blanks should be punched, either after each format letter or after each newling.

## METHOD OF USE

I

900 STORE PRINT le 200 Soires Telecode loge. Load it late an unused area of store using SIR. Load the data tape by entering STORE PRINT  $\mathbb{R}^n$  at the label QCHECK or CD (with the reader in Mode 3). STORE PRINT will read each enling on the data tope & punch the specified output.

Then the output has finished the programme comes to a dynamic stop. It may be re-triggered at QCHECK or C2

#### OUTPUT FORMAT

Each requested lacation is printed on one line preceded by its address in round brackets. A "patch" is ponched at the start of the output and before each subsequent avec of store, unless adjacent to the previous area<sup>3</sup> and the output ends with a hallcode.

The output is thus suitable for re-inputs "AMEND" (unless fractional formal has been used)  $\mathbf{H}$ by 1-PASS or 2-PASS SIR, (provided blanks are  $C^{\chi^{(1)}(1)}$ inserted after each reculine).

ERROR HOLCATIONS

Continuous output will be given on the punch it !

(i) A parity error is found on the data tape

(ii) The halfcode of the data tape appears inside or obter either of the integers  $3\nu\lambda$ a line (probably caused by a contextual error electrlese on the data tope).

STRPRT-3

#### $12/3/7$ 900-Senes Telecode. MONITOR

fil

**Executive** 

**Filter** 

#### Chapter INTRODUCTION ĩ:

 $1.1$ Purpose.

MONITOR is a program testing aid which gives the facility of a temporary hold-up at any specified point in the program under test while the contents of the accumulator, Q register, and any specified core locations are output for printing in any combination of integer, octal and instruction modes.

> $1.2$ Form of Distribution.

> > The program is distributed as a tape for input by SIR.

1.3 Method of Use.

A parameter tape is read in by MONITOR to specify. the points at which a hold-up is required and the locations and modes then to be output. The program under test is entered and output occurs whenever a monitor point is reached.

An alternative entry point to MONITOR cancels all monitor points previously set.

MONITOR may run at any program level and in any store module. Monitor points must be in the same store module as MONITOR.

1.4. Telecodes.

The program is distributed as a 900-Sevies Telecode bape. "The parameter bepe must be in 900-Senes "Telecode" the output at monitor points will also the in 900-Scnes Telecide.

1.5. Compaterbility.

This program will NOT function properly on a 920A computer, (although it may be possible to use it limited manaer.)

MON-

#### Chapter 2: FUNCTIONS

2.1. Addresses,

All addresses refer to a 64K store and where necessary are taken as modulo 64K... Addresses are always relative to.the beginning of the store module in which MONITOR is stored. If MONITOR is in the first module, addresses are absolute. However, if MONITOR is in the second module, then it treats the first module as addresses  $56K$  to  $64K$ , the second module as 0 to 8K, the third module as 8K to 16K, and so on.

2.2 Parameter List.

A parameter list contains a number of lines which are

of four forms.

### 2.2.1 a,b

This form specifies a monitor point.

ais an integer giving the address of a monitor point relative to the beginning of:the store module in which MONITOR is stored. a 8190. (MONITOR uses a=8191 privately to mark the end of the parameter list.)

bis an integer specifying the output modes,

(see  $2.4$ )

#### $2.2.2 a,$

This is similar to 2.2.1 but b is given the same value as the previous monitor point.  $b = o$  if this form is used for the first point.

2.2, 3 c<sub>1</sub>  $\pm$  c<sub>2</sub>  $\pm$  ...  $\pm$  c<sub>m</sub>

This form specifies the address of one store location whose contents are output whenever its associated monitor point is reached,

If  $m = 1$  the address is directly defined.

If  $m \geq 2$  the address is indirectly defined as follows:

Take C<sub>1</sub> and treat as an address.

Take the contents of this address, add or subtract  $C_p$  and treat as an address.

Take the contents of this address, add or subtract  $C_3$  and treat as an address.

 $M_{\rm DM} \sim 2$ 

 $\sim 2$ 

Take the contents of this address, add or subtract  $c_n$  and treat as the defined address.

#### Each  $c < 65535$

NiB.. This evaluation is done each time that the monitor point is reached during the running of the test program, and may vary from one time to the next.

## 2.2.4 c<sub>1</sub> t c<sub>2</sub> t ... t c<sub>m</sub>/d<sub>1</sub> t d<sub>2</sub> t ... t d<sub>n</sub>

This form specifies the first and last address of a block of consecutive store addresses whose contents are output whenever its associated monitor point is reached.

Either address can be directly or indirectly defined as in 2.2.3. The order is immaterial; MONITOR distinguishes the larger from the smaller.

Each monitor point is specified by forms 2.2.1 or 2.2.2 and its associated core locations follow with any number (including zero) of forms 2.2.3 or 2.3.4. Every form must occur on a separate line. Empty lines are ignored. The list énds with a halt character, Up to 10 monitor points may be specified in a parameter list.

2.3 Character Set for Parameter List.

Meaningful characters are 0 to 9  $\textcircled{1}$  (fi)  $\dots$ , /

 $\textcircled{S}(\textcircled{I})\textcircled{P}(\textcircled{E})$  cr are ignored

All other characters are errors.

#### 2.4 Output

At each monitor point the form of output is determined by the value of the integer b specified in forms 2.2.1 or 2.2.2. This integer is regarded as a five bit binary number, and the bits have the following significance.

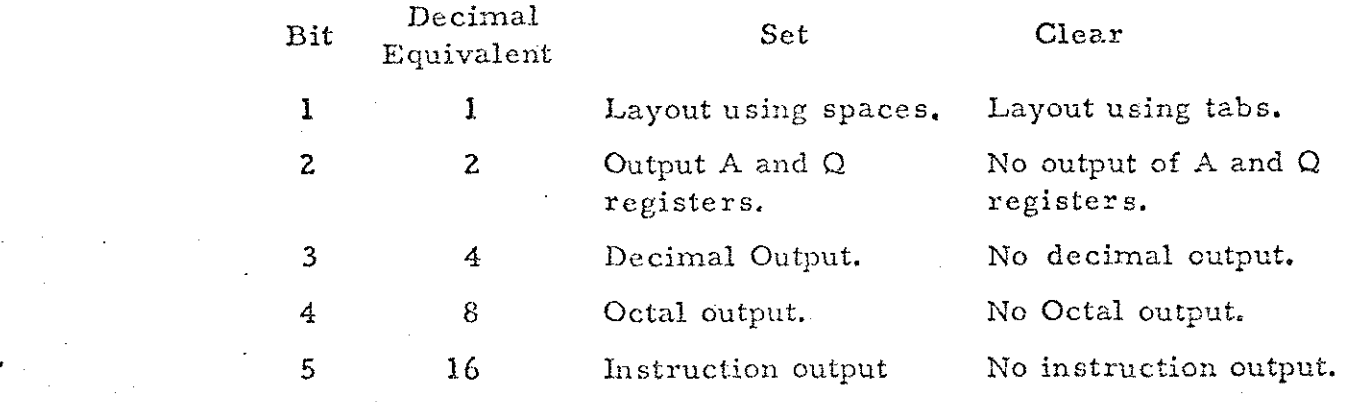

MON~ 3

### $2, 4, 1 +1$

A line of output may contain a store address and the contents of this address in up to three different modes, It is convenient for the user to produce a hard copy aligned in vertical columns. If bit  $1=0$ , this alignment is done by outputting a tab character where appropriate, and a new line is started with a single  $(L)$  character. This is the simplest and most convenient output where print-up is done on a Friden Flexo writer.

If bit  $1 = 1$ , the alignment is done by outputting the required number of space characters, and new lines begin with a cr lf blank sequence, This method is required for a Teletype Model 33.

 $2.4.2 +2$ 

If bit  $2 = 1$ , the contents of the accumulator and the Q Register are output in addition to the store locations specified, Labels A and Q are output for identification.

 $2, 4, 3 +4$ 

If bit  $3 = 1$ , output is in the form of a signed decimal integer with non-significant zeros suppressed. Values lie in the range - 131072 to + 131071.

 $2.4.4 +8$ 

If bit  $4 = 1$ , output is in the form of an unsigned 6 digit octal number without zero suppression,

 $2.4.5 +16$ 

If bit 5=1, output is in instruction form. Bit 18 of the contents of the location is output as /, bits 14-17 as the function number and bits 1-13 as an unsigned decimal address with zero suppression.

The address of a single location and the first address ofa block of locations is always output as a label, and thereafter every address which is a multiple of 5is labelled. Indirectly defined addresses are evaluated at the time of output, according to the method given in 2.2, 3, but are not distinguished in the actual output from directly defined addresses,

> Note that any combination of Integer, octal and instruction modes may be selected.

> > Mok- 4

"sex

e.g.  $b = 22$ , i.e.  $2 + 4 + 16$  will give output using tabs of A; Q and specified store locations in decimal and instruction forme.

The output for each monitor point always commences with  $*$  a where a is the monitor point address.

It is not necessary to output the contents of any registers or store locations at a monitor point. In this case the output of the monitor point address is an indication that the test program has reached the monitor point. This can be useful for investigating the continuity of a program.

### 2.5 Restore.

 $\hat{\mathcal{L}}$ 

A parameter list can be cancelled and all monitor points deleted by entering  $\alpha t$   $\alpha N+1$ , The test program is restored to its origimal state. A new parameter list can now be read in and further monitoring performed. Restore must not be used if an error is detected during the input of a parameter tape.

#### 2.6 Example

- 2.6.1 Parameter tape.

36, 27 594 1586/1594

38, 30<br>1000+0/1000+18<br>1594/1586  $(H)$ 

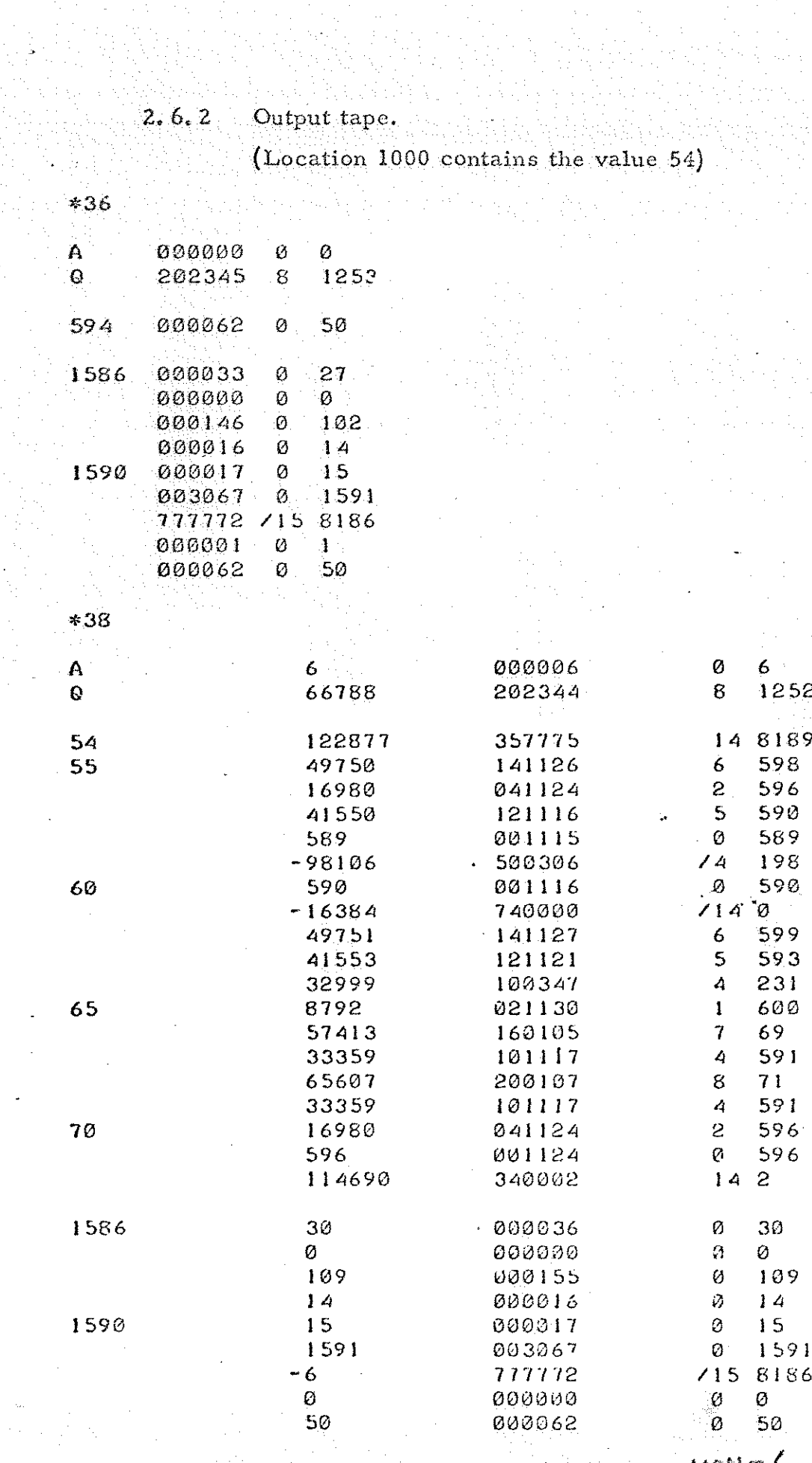

All All

#### Chapter 3: ERRORS

Whenever an error is detected, a message is printed on a new line of the teleprinter in the form ERROR n where n is the error number. If this output is diverted to the punch, it will appear as  $1$ " of run-out followed by  $cr$  if  $\widehat{R}$  ERROR  $\widehat{S}$  n. All errors are detected during the reading of the parameter tape and cause reading to stop and MONITOR to end at a dynamic stop.. The test program is not affected in any way until the complete parameter tape has been read and accepted as free from error, if an error is detected, a new parameter tape must be prepared and read in from the beginning.

No MONITOR errors can occur while a test program is running and being monitored.

The following errors are detected.

 $n = 1$  odd parity characters

Unused characters.

3 Any c or  $d > 65536$  in 2.2.3 or 2.2.4

4 Integer missing  $2$  3  $4$  5  $6$ 

Impermissible sequence of separators  $+ -$ , /

Mon  $- 7$ 

6  $b > 32$  in 2.2.1

7 Number of monitor points  $\geq 11$ <br>8 a > 8191 in 2.2.1 or 2.2.2

 $8$  a >  $8191$  in 2.2.1 or 2.2.2

It is not regarded as an error to specify the same monitor point more than once, although there is little advantage in doing so. MONITOR would be entered separately for each occurrence and the appropriate output penerated. However, entry QMONH would not restore the test program to its original form correctly. is ' we

METHOD USED, & SOME RESTRICTIONS ON MONITOR POINTS. Chapter 全

At QMON the parameter tape is read, and analysed and the information stored in a buffer (see 6). If no errors are detected, the instruction in the test program at each monitor point is preserved in the buffer and replaced by a function 8 instruction causing an entry into MONITOR. Each monitor point has a different entry into MONITOR. At entry the A and Q registers and locations  $535578$  of the sine module containing MONITOR are preserved. The required information is output.  $A, Q$ , and locations 1,3,5, and  $A$  are restored and

the true instruction of the test program is obeyed from within MONITOR workspace. If this instruction causes a jump, then the test program is re-entered at the jump point; otherwise the following instruction in MONITOR workspace is a function 8 instruction causing re-entry to the test program at the instruction immediately following the monitor point.

Note that it is inadvisable to monitor a function 11 instruction because the SCR value stored refers to MONITOR workspace and not the true position in the test program.

Monitor points can be on more than one level of program provided they are chosen so that MONITOR is never entered at one level when it has been interrupted in monitoring at a lower level.

For a large program operating at several levels or in several store modules, several independent MONITOR routines may be used to cover different modules or levels. Monitoring at differing levels may lead to a certain amount of jumbling in the output.

At QMON+I, all the monitor points in the buffer are scanned and the preserved instructions of the test program restored.

If some monitor points are not on top level, the programs on higher levels than those monitor points must not require their Banguites to be relained storm a terminate to their nescli intervipt. (since, on leaving MONITOR, the B-register may be set back to an  $FMRLIER$   $valus$ .

IF MONITOR IS NOT IN THE FIRST STORE MODULE, monitor points should not be placed where the current-level B-register is of significance.

# Chapter 5: OPERATING INSTRUCTIONS

**Manager** 

**MANAGER** 

The program to be monitored is read into store in the normal manner (e.g. if it is a binary tope read it in by initial instructions; if it is a SIR bape, either load it by 1-PASS SIR or assemble it by 2-PASS SIR for loading by initial instructions.)

Read MONITOR into an unused area of stare leither load it by 1-PASS SIR or assemble it by 2-PASS SIR for loading by initial instructions.)

If the program to be monitored, and MONITOR, are both loaded by 1-PASS SIR, they must each be separately. terminated by a %. If both are assembled by 2-PASS SIR they must be assembled separately. This is to ensure that only the literals of MONITOR follow MONITOR; (see Chapter 6).

Load the parameter tape (with the tape reader in Mode 3) at the Label QMON. The tape will be read and checked until (1) is read, when MONITOR ends at a dynamic stop.

Enter test program, which will now at normal spead, except for hold-up during MONITOR output whenever a monitor point is reached.

Enter MONITOR at QMONt1 to delete all monitor points and restore the test program to its original state: provided no errors ware found on the paremetes tape.

# Chapter 6: STORE USED

574 consecutive locations 32 literals  $612$  betal.

#### MONITOR

 $\frac{1}{100}$  stores the information on the parameter tape immediately after its librals in stores the information on the parameter tape shows.<br>store. Each monitor point specified by 2.2.1 or 2.2.2 uses three locations (for the monitor point address, the displaced instruction of the test program, and the output mode respectively). Addresses specified by 2.2, 3 and 2.2.4 take m and m<sup>tn</sup> locations respectively. One location is used finally to mark the end of the parameter list.

# Chapter 7: TIME TAKEN

The parameter tape is read at the speed of the reader. The The parameter tape is redd at the speed of the test program<br>monitoring output, is punched at the speed of the punch; the test program monitoring ouiput, is punctied at the species of a few millisecs.

 $MON = 10$ .